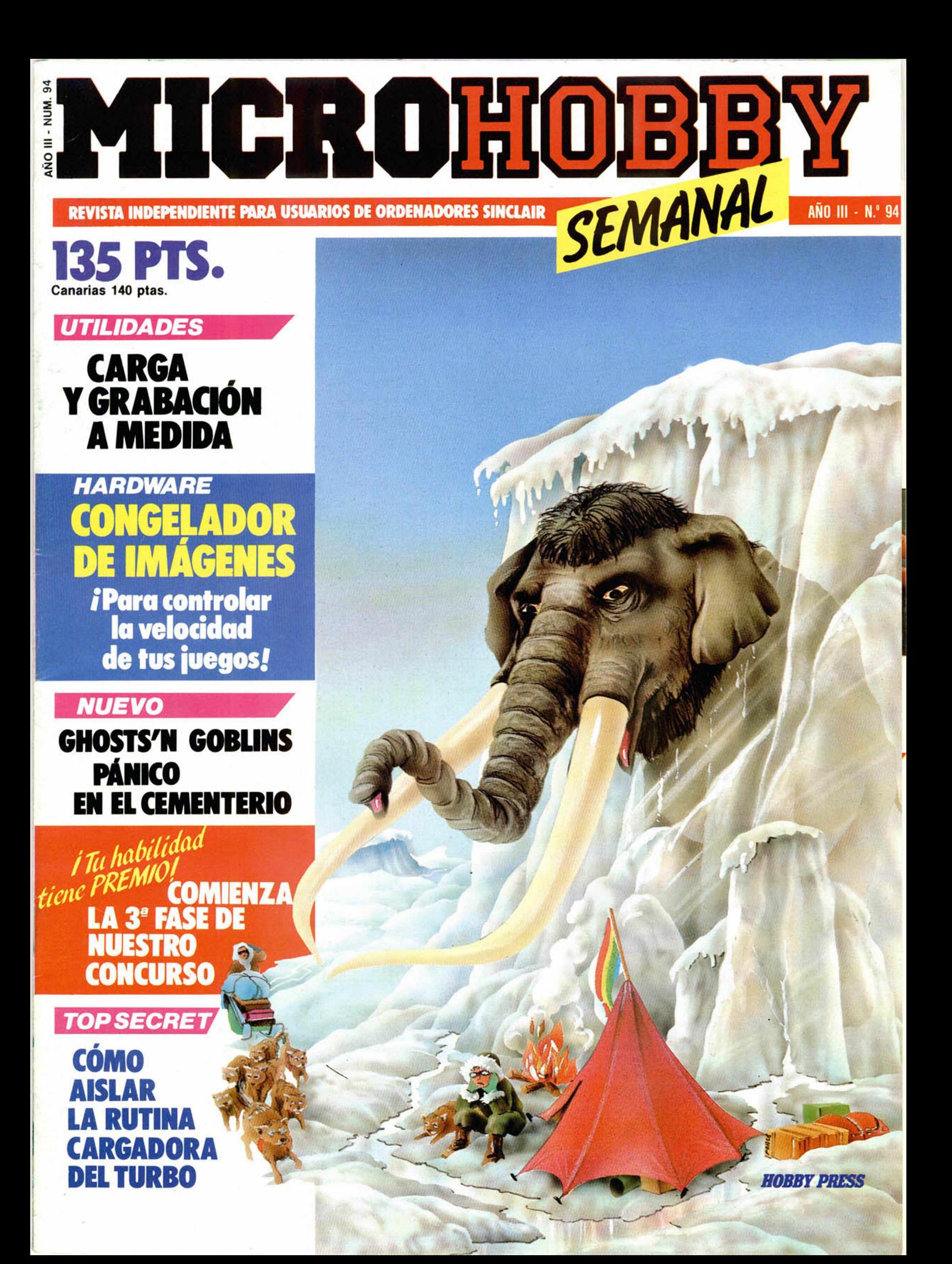

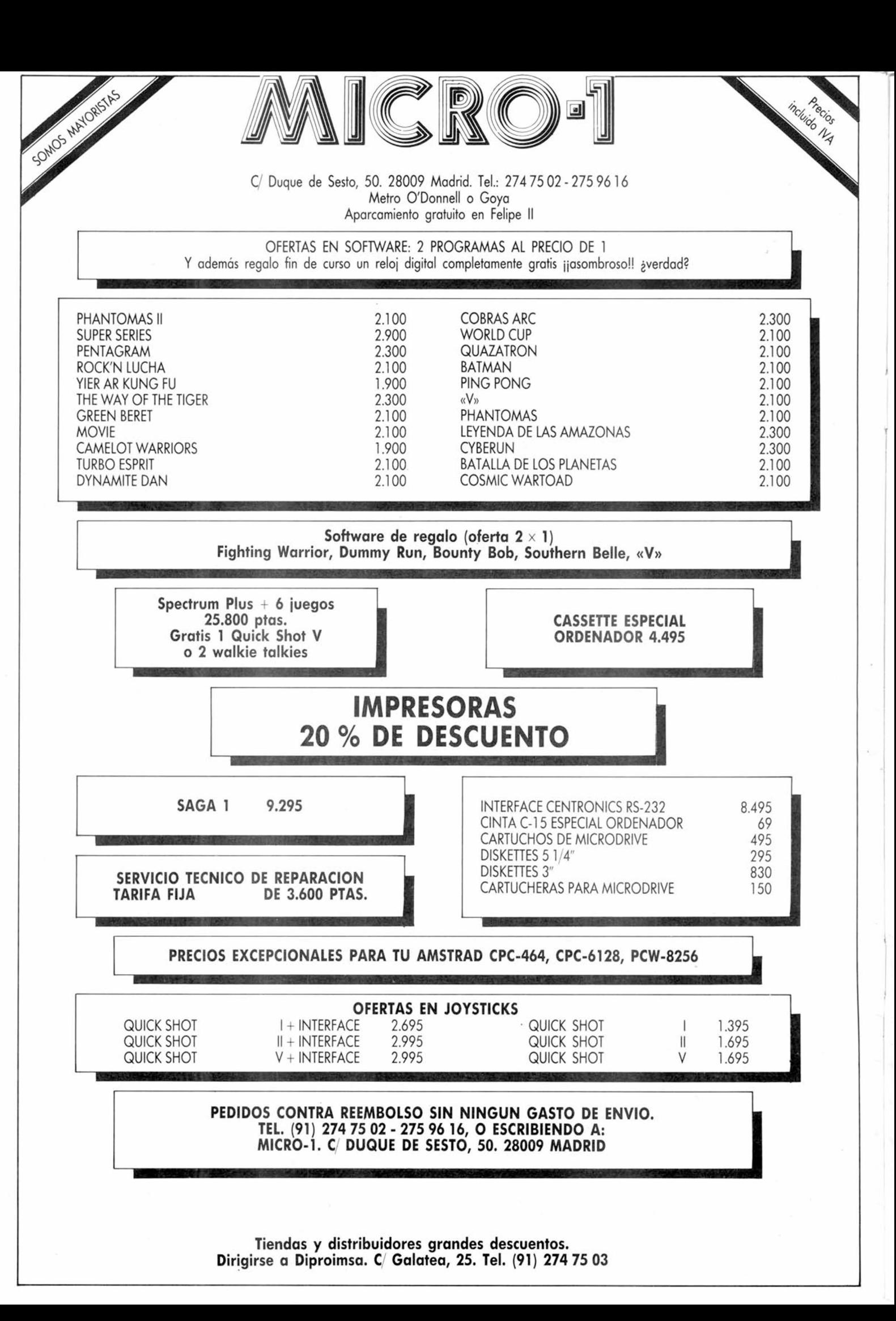

# **Cupón de suscripción**

□ Deseo suscribirme a MICROHOBBY SEMANAL (50 números) al precio de 5.675 ptas. Esta suscripción me da *derecho a recibir, totalmente gratis, un kit profesional de ajuste y mantenimiento. (Oferta válida sólo para España hasta el 31 de octubre de 1986).*

*O Deseo suscribirme a las CINTAS DE MICROHOBBY SEMANAL (12 cintas) a l precio de 6.650 ptas.*

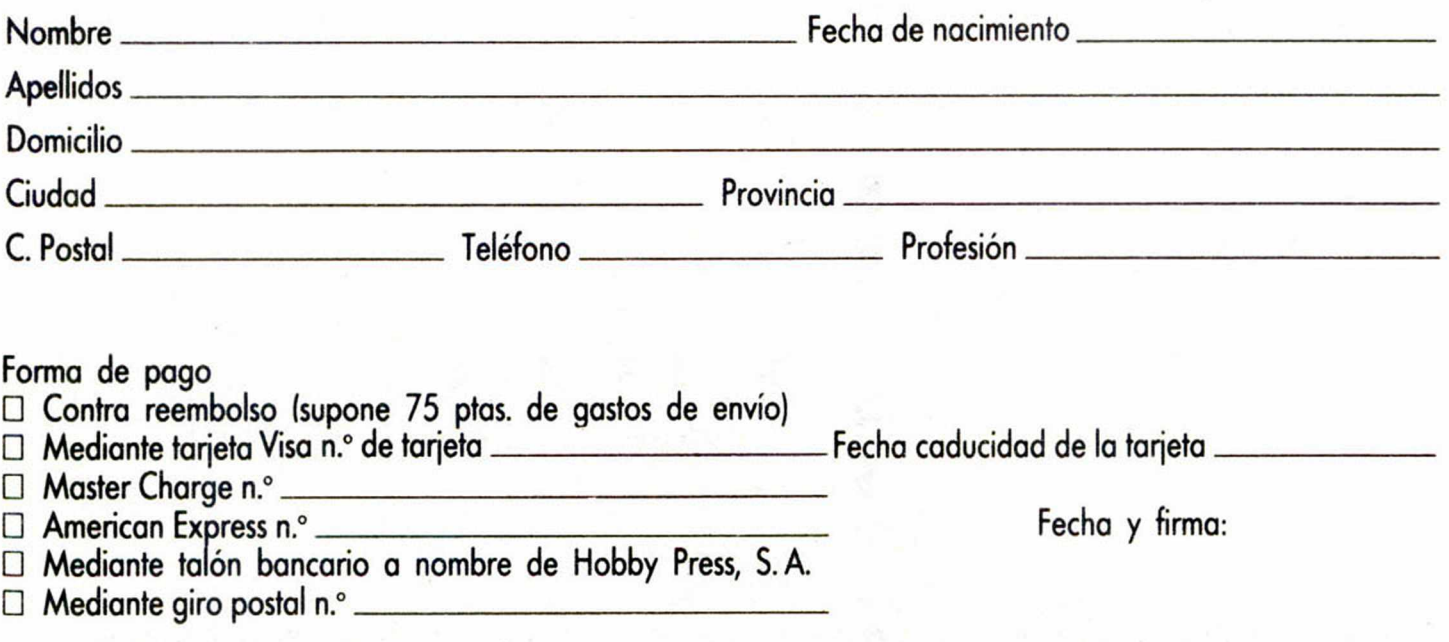

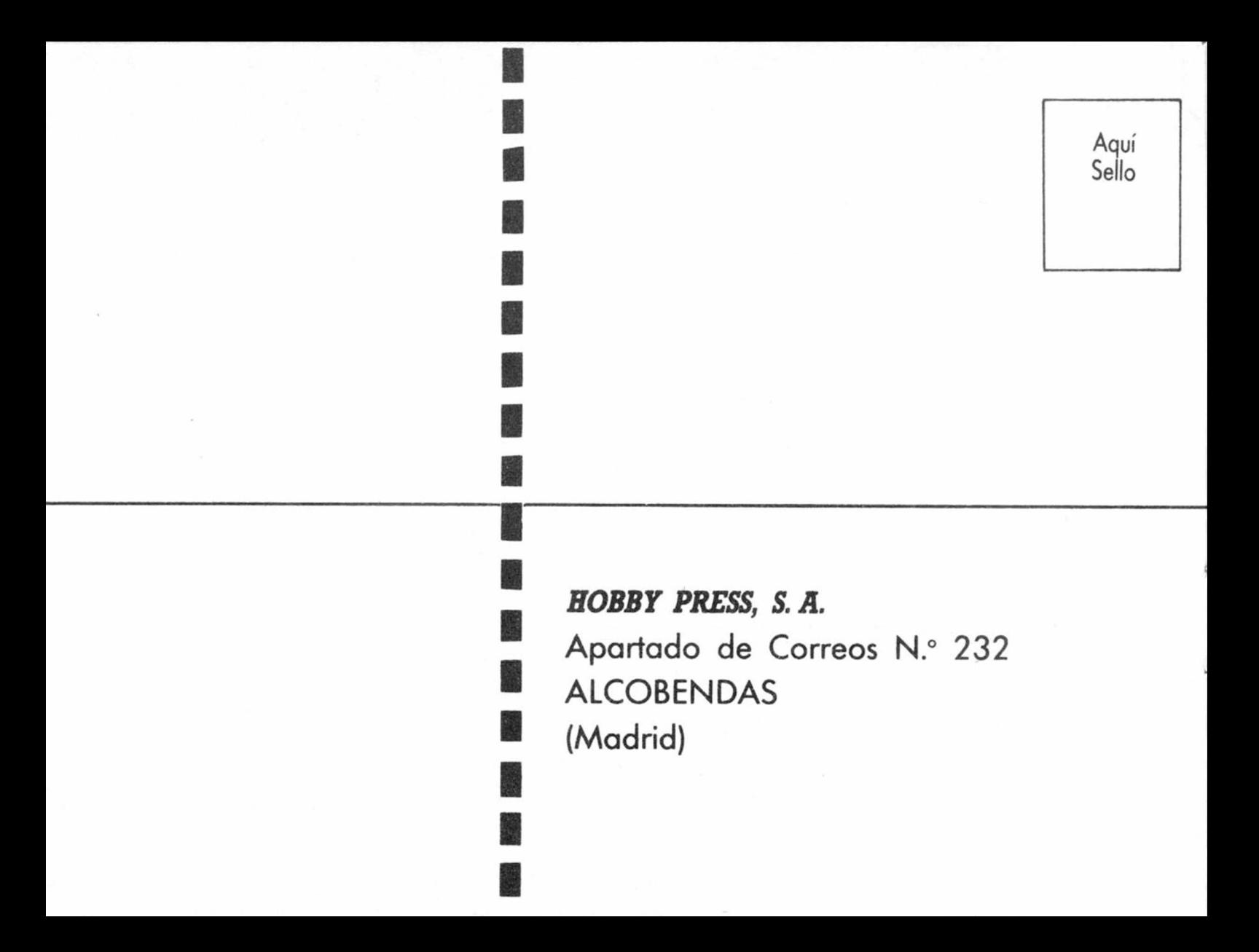

Director Editorial José I Gomez Centurión

Director Ejecutivo Domingo Gómez

Asesor Editorial Gabriel Nielo

Redactora Jefe Africa Pérez Tolosa

Diseño Rosa Maria Capitel

Redacción Amalío Gómez. Pedro Pérez. M. A. Hijosa Jesús Alonso

Secretaria Redacción Carmen Santamaría

Colaboradores Primitivo de Francisco. Rafael Prades. Miguel Sepulveda. Sergio Martínez J. M. Lazo Paco Martin

> Corresponsal en Londres Alan Heap

> > Fotografía Carlos Candel Chema Sacristán

Portada José Marfa Ponce

Dibujos Teo Mójica, F. L. Frontán.<br>J. M. López Moreno. Igual, J. A. Calvo Lónga. J Olivares

**Edita**<br>AOBBY PRESS. S. A

Presidente Maria Andrino Consejero Delegado José l Gómez Centurión

Jefe de Producción Carlos Peropadre

Publicidad Mar Lumbreras

Publicidad Barcelona José Galán Cortes<br>Tels 303 10 22 - 313 71 76

Secretaria de Dirección Pilar Aristizába

Suscripciones Rosa González M.<sup>\*</sup> del Mar Calzada

Redacción, Administración y Publicidad Cira de Irun Km 12.400 28049 Madrid Tél 734 70 12

> Telex: 49480 HOPR Dto. Circulación Paulino Blanco

Distribución Coedis, S. A. Valencia, 245<br>Barcelona

Imprime Rotedic. S A Ctra de Irún.

km 12.450 (MADRID) Fotocomposición

Novocomp. S A Nicolás Morales. 38-40

Fotomecánica Grol Ezequiel Solana. 16

Depósito Legal M-36 598 1984

Representante para Argentina. Chile Uruguay y Paraguay. Cía Americana de Ediciones. S R L Sud América 1 532 Tel 21 24 64 1209 BUENOS AIRES (Argentina)

MICROHOBBY no se hace necesariamente solidaria de las opiniones vertidas por sus colaboradores en los artículos firmados<sub>.</sub> Reservados todos los derechos

AÑO III. N.° 94. 16 al 22 de septiembre de 1986. 135 ptas. Canarias, Ceuta y Melilla: 130 ptas. Sobretasa aérea para Canarias: 10 ptas.

### 4 j *MICROPANORAMA.*

### *TRUCOS.*

81 *PROGRAMAS MICROHOBBY.* «Scalybur».

12 *NUEVO.* «Ghost'n Goblins», «Knight time», «Bounges» y «Hijack».

**16** *TOP SECRET.* La Biblia del Hacker (XX)

17j *CODIGO MAQUINA.* 22 *HARDWARE*, Congelador de imáge-

26 *LOS JUSTICIEROS DEL SOFTWARE.*

**27** *RUTINA DE UTILIDAD*. Grabación y carga a velocidad variable.

MICRE MICRO MICR

31 *MICROMANIA / LIBRO.* 

32 *CONSULTORIO.*

34 *OCASION.*

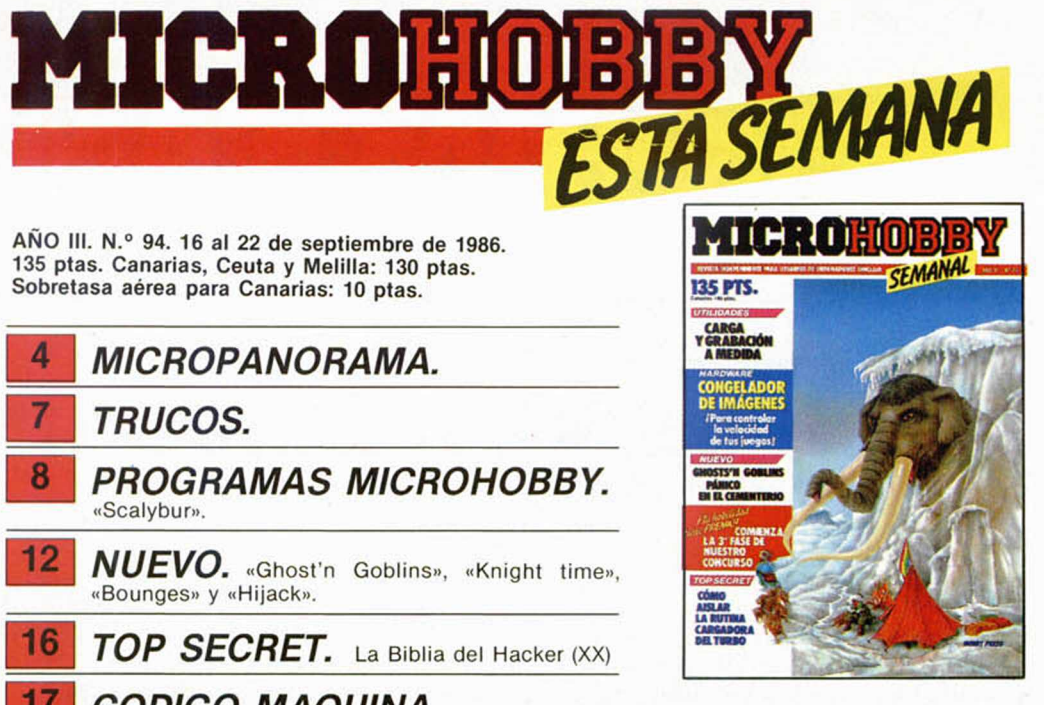

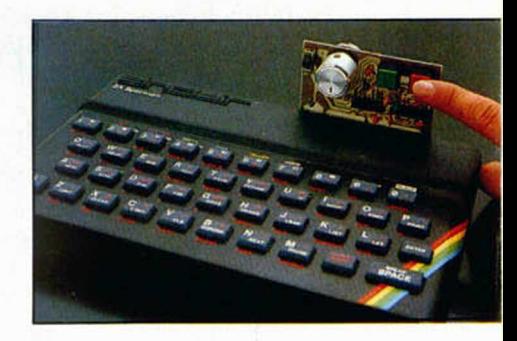

Congelador de imágenes.

*MICROHOBBY NUMEROS ATRASADOS A*

Queremos poner en conocimiento de nuestros lectores que para conseguir números atrasados de MICROHOBBY SEMANAL, no tienen más que escribirnos indicándonos en sus cartas el número deseado y lo formo de pago elegida de entre las tres modalidades que explicamos a continuación.

<u>MICROHOBB'</u>

**135 PTS.** 

**STARTRIKE II** La re

Una vez tramitado esto, recibirá en su casa el número solicitado al precio de 95 ptas. + 6 de IVA hasta el n .° 36, a 126 ptas. + 8 de IVA hasta el n .° 60 y a 135 ptas. desde el n.º 60 en adelante.

# *FORMAS DE PAGO*

• Enviando talón bancario nominativo a Hobby Press, S. A. al apartado de Correos 54062 de Madrid.

• Mediante Giro Postal, indicando número y fecha del mismo.

• Con Tarjeta de Crédito (VISA o MASTER CHARGE), haciendo constar su número y fecha de caducidad.

# **MICROPANORAMA**

**Más primicias sobre el nuevo ordenador**

# **EL SPECTRUM+2, PRESENTADO EN SONIMAG**

Durante el transcurso de esta semana está teniendo lugar en Barcelona una nueva edición de la feria Internacional de la Imagen, el Sonido y la Electrónica, SONIMAG, la cual mantendrá sus puertas abiertas hasta el próximo 21 de septiembre.

Para los usuarios de los ordenadores Spectrum, el interés de este salón radica en que tendrá lugar la presentación oficial en España del esperado y controvertido Sinclair Spec $trum + 2$ .

A la hora de redactar esta noticia aún no ha dado comienzo la feria, por lo que no hemos tenido ocasión de contemplar el modelo definitivo, pero sí hemos tenido acceso a algunos detalles interesantes acerca del diseño y características del nuevo ordenador.

Por ejemplo, un detalle original de este Spectrum + 2, ordenador pensado especialmente para darle una utilización orientada a los videojuegos o como mera iniciación a la informática personal, es que no va a tener un diseño fijo. Nos explicamos. Las franjas de color asi como algunos nombres que usualmente poseen todos los ordenadores Sinclair, no van a venir impresos de fábrica, sino que vendrán en forma de pegatinas que cada usuario podrá colocar a su propio gusto, lo que dará a la máquina un toque personal.

Otra característica, esta vez algo más negativa, es que se ha diseñado un protocolo de joystick diferente a todos los existentes hasta ahora, por lo que los juegos creados anteriormente no podrán ser jugados conectando directamente el joystick en los «port» traseros, sino que necesitarán su interface (Kempston, Cursor, Sinclair...) correspondiente. Por otra parte, es de suponer que los juegos que se realicen a partir de ahora para este ordenador, llevarán incluida este nuevo protocolo.

Por último, otra noticia relacionada con el software del Spectrum + 2 es que todas las cintas originales llevarán un visado con el que ha de completarse el «pasaporte» que se adquiera al comprar el ordenador. Este pasaporte dará opción a sus poseedores a numerosas promociones, sorteos, viajes... y un buen número de ventajas. Esta medida está encaminada a fomentar la venta de programas originales, y puede ser un buen aliciente para los usuarios.

De momento éstas son las primicias que os podemos ofrecer con respecto al Spectrum + 2, pero la próxima semana volveremos a retomar el tema, con una mayor profundidad.

### SPECTRUM+ 2

- **Microprocesador Z8O A**
- **128 K RAM**
- **32 K ROM**
- **Teclado de 58 teclas**
- **32 columnas x 24 filas de texto**
- **Gráficos de alta resolución (256 x 192 pixels)**
- **8 colores con 2 niveles de brillo cada uno**
- **3 canales de sonido pro**gramables e indepen**dientes**
- **Cassette incorporada**
- **Salida TV y monitor RGB**
- **Interface MIDI (Musical Instrument Digital Interface)**
- **Salida Serie RS 232 bidireccional**
- **2 conectores para joysticks**
- **Conector plano compati**ble con todos los mode**los Spectrum anteriores.**
- **Editor de p an talla y dos versiones de BASIC en ROM • 48 K BASIC, compatible con SPECTRUM 16 K, 48 K y ZX + • 128 K BASIC, com patible con ZX SPECTRUM 128. P.V.P. 3 3 .3 0 0 Ptas. + I.V.A .**

# **AQUI LONDRES**

Tras el lanzamiento de la segunda parte de Dinamite Dan II. Mirrorsoft tiene preparada la presentación de dos nuevos títulos: Action Reflex y Zytthum.

El primero pertenece a un nuevo sello de reciente creación que llevará el nombre de Medusa. Action Reflex es el pionero de una nueva generación de juegos de alta velocidad, en el cual tenemos que dirigir una pelota que se mueve por un enorme laberinto de pantallas lleno de obstáculos que van desde monstruos verdes con largas lenguas hasta aspiradoras eléctricas.

Por su parte, Zytthum, La búsqueda de la vida eterna, consiste en la afanosa lucha por encontrar el Zytthum, una bebida mística que da al que la bebe una fuerza extraordinaria. Este brebaje se encuentra oculto en el calabozo de un castillo el cual sólo puede ser alcanzado cruzando cuatro hostiles territorios. Ambos juegos se encuentran ya a la venta.

Mikro-Gen ha lanzado un nuevo juego en sus respectivas versiones para Spectrum y Amstrad. Se llama Stainless Steel, y es el primero de una próxima serie que contendrá nuevas aventuras del nuevo héroe juvenil Ricky Steel. La misión de Ricky es salvar al mundo de unos invasores que luchan por la dominación del planeta. El programa consta de cuatro escenarios distintos en los cuales hay enemigos diferentes y se utilizan otras tantas armas.

En la presente edición de

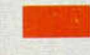

la PCW show, celebrada en Londres, se ha llevado a cabo la presentación oficial del nuevo Spectrum Plus II, que tanta espectación ha despertado en los últimos meses. A primera vista parece que Amstrad no se ha esforzado demasiado en mejorar los modelos anteriores y que, en realidad, ha llevado a cabo unos cambios muy ligeros. De todas formas, sobre este tema estamos pre parando un amplio y detallado infor me que aparecerá en la revista la pró xima semana. Por el momento, os po demos confirmar que a finales de es

# **INTERESANTES NOVEDADES ANUNCIADAS POR GREMLIN**

Tras las tranquilas fechas estivales, las compañías de software han comenzado a anunciar la arrolladora avalancha de títulos que van a hacer aparición en las próximas fechas. Gremlin es un claro exponente de esta situación y recientemente ha confirmado el lanzamiento de cuatro nuevos títulos para Spectrum, así como de otros tantos para otros ordenadores. A priori, todas estas nuevas cintas parecen interesantes, e incluso puede haber alguno que llegue a alcanzar las posiciones más altas en las listas de éxitos nocionales.

De los cuatro títulos, tres son novedad, mientras que el cuarto corresponde a una magnífica recopilación, que bajo el nombre de Crash Smash II, engloba a cuatro de los mejores programas realizados durante el pasado año. Estos son: Monty on the Run, Sweevo's W orld, Bounder y Starquake.

De entre el resto de títulos destaca, y de una forma muy especial, el llamado The Way of the Tiger Avenger, que corresponde a una segunda parte del magnifico The Way of the Tiger, que tanto éxito ho adquirido en los últimos meses. En Avenger, una vez que hemos alcanzado el galardón de Ninja, tendremos que vengar a nuestro padre y maestro Naijishi, asesinado por Yaemos, quien a su vez ha robado los Pergaminose de Kettsui.

Las otras dos novedades son Footballer of the Year (El Futbolista del año) y Trailblazer. El primero consiste en una mezcla de programa de simulación y estrategia, combinándose el desarrollo de un encuentro de fútbol con las dotes comerciales que necesita todo buen deportista. Trailblazer consistirá en un rápido y emocionante arcade en el que tendremos que aprender el dominio de una bola que se moverá veloz por retorcidos escenarios.

Como se puede comprobar por los títulos y sus aparentes contenidos, los programas parecen de calidad. Habrá que esperar a su aparición en el mercado.

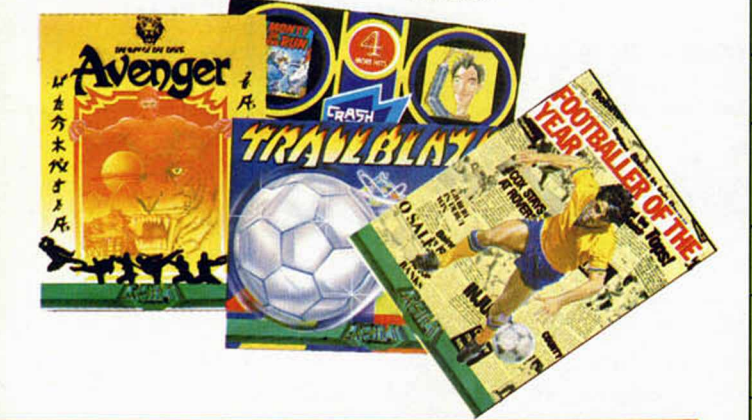

te mes estará disponible el nuevo Spectrum en el mercado británico y muy próximamente en el español.

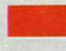

Domark ha lanzado un programa llamado Split Personalities cuyo contenido es una buena cantidad de puzzles a resolver. Esto de los rompecabezas siempre ha sido una buena fuente de diversión, y ahora Domark nos acerca los puzzles al micro-ordenador. Los forman rostros de gente famosa, aunque, para darle un poco más de emoción a la cosa, se han añadido una serie de impedimentos que tienen como único objetivo el distraer nuestra

concentración. Está disponible para Spectrum, Amstrad y Commodore.

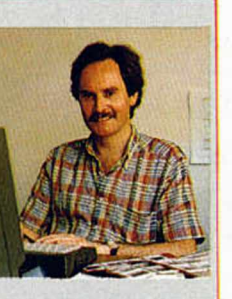

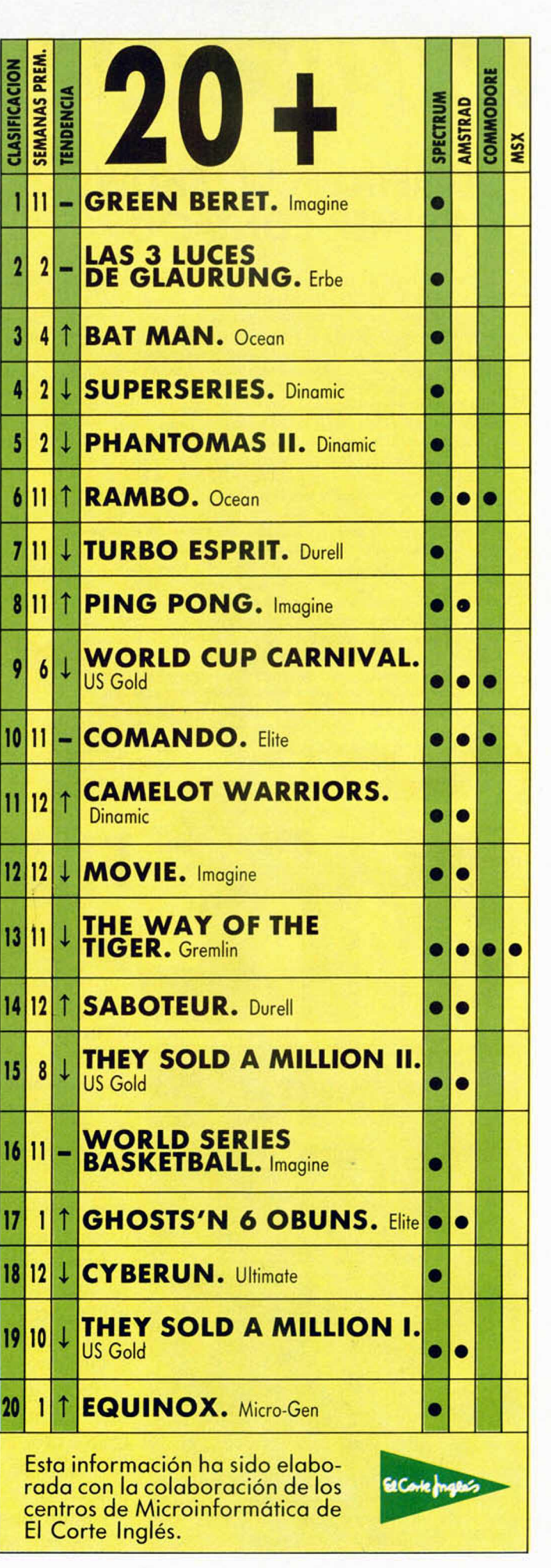

# **MICROPANORAMA**

# **OLIMPIA PCW SHOW:** PRIMER CONTACTO

El PCW Show es uno de los acontecimientos informáticos más importantes del mundo. MICROHOBBY SEMANAL ha estado allí, en persona, para traerlos una semblanza en directo de los importantísimas novedades que se han mostrado en Inglaterra. En nuestra prisa por presentar a nuestros lectores información de máxima actualidad, vamos a concentrarnos esta semana en un breve resumen del PCW Show; lo próxima semana será más extenso y detallado, comentando las incidencias de la Ferio.

Pero vamos, sin más preámbulos, a las auténtica «bomba» de la Feria: En el que va a ser sin duda el rey de los ordenadores de juegos de este año: el nuevo Spectrum 2. Esta excelente máquina, partiendo de la idea de Sinclair, ha sido refundida por Amstrod, y se nota su sello. Con respecto ol Spectrum Plus, ha sido notablemente mejorado. Posee 128 kbytes de RAM, un diseño exterior nuevo, un magnifico teclado profesional y considerables mejoras en el campo de software y los comunicaciones con el exterior, además de la novedad más importante y una gran idea: lleva cassette incorporado. Por supuesto, lo compatibilidad con todos los programas anteriores del Spectrum está asegurada, y en el stand se podia ver corriendo en el Spectrum 2 algunos de los juegos más populares del mercado. Todo esto, ¡unto con su bajo precio, le convierte en una seria opción para todo aquel que necesite un ordenador para divertirse, sin desechar la posibilidad de alguno que otra aplicación de gestión: no hay que olvidar que estamos hablando de uno máquina con 128 K y un Z80, potente y rápido.

Hay muchas más cosas, muchas más características que merece la pena comentar con detalle, y próximamente lo haremos. De lo que no cabe ninguno duda es que de todas las especulaciones acerca del «fin» del Spectrum debe tirarse al cubo de la basura, por dos razones: la primera es que ese peligro no ha existido nunca, y la segundo es que el S2 revitolizaró más aún, si cabe, la vida de un ordenador que es, en gran medido, responsable de la existencia de todos los demás en su rango.

# **MONITOR HANTAREX PARA EL QL**

Si acabas de adquirir un QL y aún no tienes monitor, quizá encuentres la solución en este monitor perteneciente a la gama en color de la compañía Hanterex, una de las casas más prestigiosas en cuanto a la fabricación de equipos electrónicos y en especial de pantallas para cualquier tipo de ordenador.

La novedad tiene el nombre de CT 900/1 SR y su señal de entrada es PAL CCIR-RGB Linear compatible con TTL, lo que hace posible su adaptación en el QL de Sinclair.

Este monitor en color, de

14", de dimensiones 475, 475, 405 y de 14 kg de peso, posee dos modalidades diferentes de Media y Alta resolución. Otras características es que posee superficie para 1000 caracteres y una resolución de 310 pixels o 290 líneas.

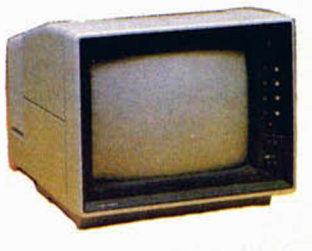

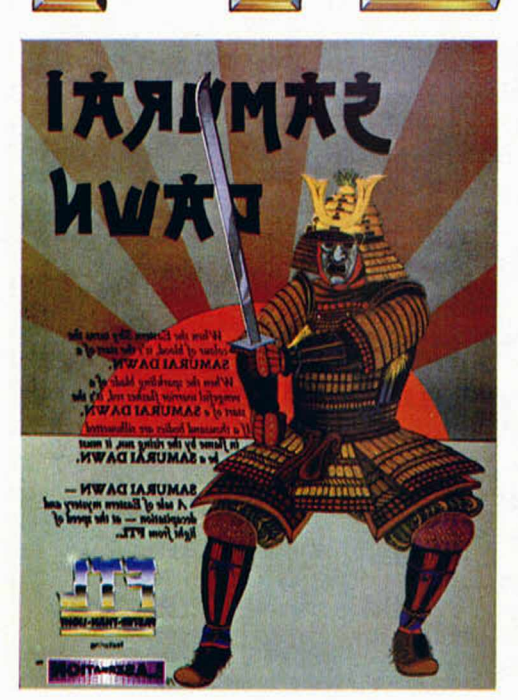

# **FTL, EL NUEVO SELLO DE GARGOYLE**

A tenor de los últimos acontecimientos, parece que a las compañías de software les funcionan estupendamente sus negocios, pues continuamente están apareciendo nuevos títulos en el mercado y cada vez es mayor el número de casas que se dedican a la creación y comercialización de programas.

Este es el caso de FTL, una nueva compañía que surge como filial de la conocida y poderosa Gargoyle Games.

Gargoyle Games ha alcanzado la fama gracias a títulos como Dun Darach, Tir Na Nog y su último éxito, Heavy on the Magic, juegos éstos que principalmente poseen una estructura de aventuras animadas.

Por eso, ahora nace este nuevo

sello que tendrá como misión principal programas mucho más rápidos y con más acción, o como su propio lema reza: programas a la velocidad de la luz. De momento FTL ya tiene tres programas a punto de ser lanzados. Se trata de Light Force, Shockway Rider y Samurai Dawn, de cuya confección aún se desconocen los detalles, pero que viniendo de una compañía tan prestigiosa, merecen, al menos, que estemos atentos a su aparición en el mercado. Lo que sí podemos anticipar es que se trata de un programa de simulación de lucha oriental (Samurai Dawn), de un arcade de ambiente futurista (Shockway Rider) y de la simulación de batallas alienígenas por la pugna del Planeta de Hielo.

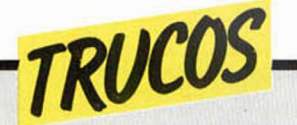

### *HALEY*

El boom del Haley, tras su paso por la Tierra, se ha calmado considerablemente, pero no por ello ha dejado de ser considerado como un acontecim iento histórico.

Con este truco no conseguiremos que vuelva a pasar, desde luego, pero lo veremos reflejado en la pantalla de nuestro ordenador. La idea se la debemos a Guillermo Ceña.

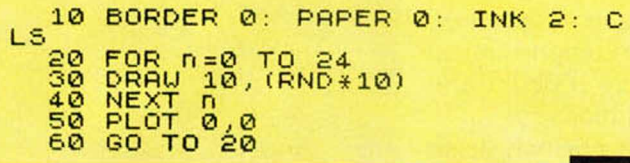

### *PRINT STRING\$*

Este truco es una rutina que simula el PRINT STRINGS aunque mejorando la prevista en el Basic que, como todos sabéis, prevee la repetición de un sólo carácter, mientras que esta rutina que os ofrecemos, y que debemos a Juan Antonio Paz Salgado, repite toda una cadena de un máximo de 65.535 caracteres hasta 65.535 veces y es totalmente reubicable.

#### **PROGRAMACION DEMOSTRACION FUNCION STRING\$**

10 DEF FN F(X,A\$)=USR 5E4<br>20 LET A\$="ESTO ES UNA DEMO" \_\_\_\_<br>30 LET A=FN F(3,A\$)

#### **LISTADO ENSAMBLADOR**

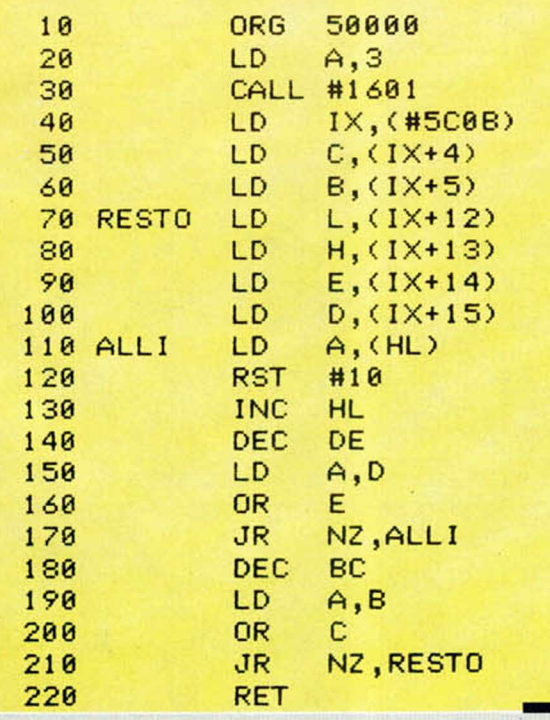

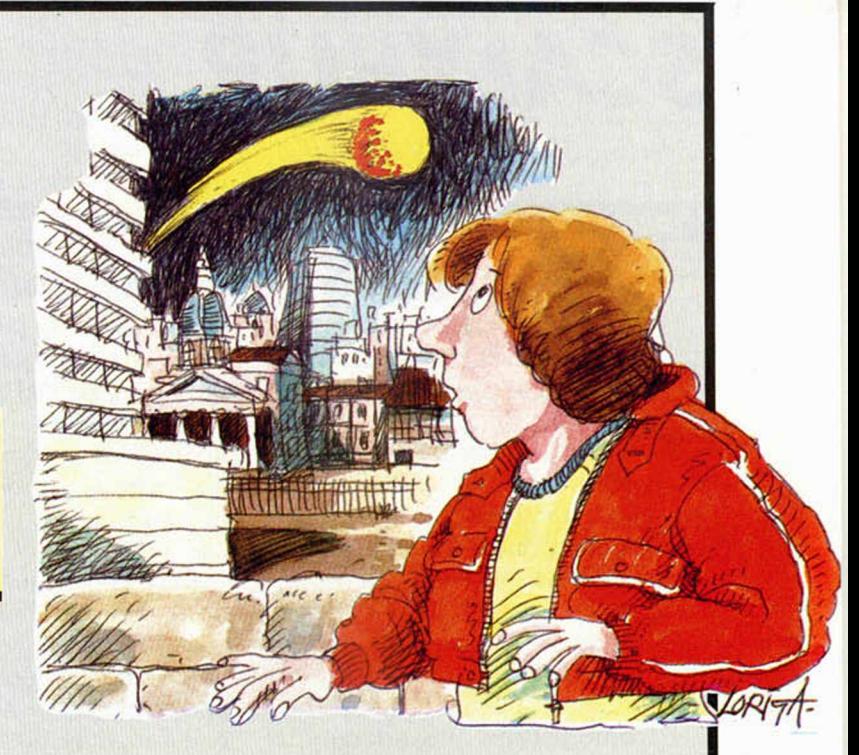

#### **LISTADO CARGADOR UNIVERSAL**

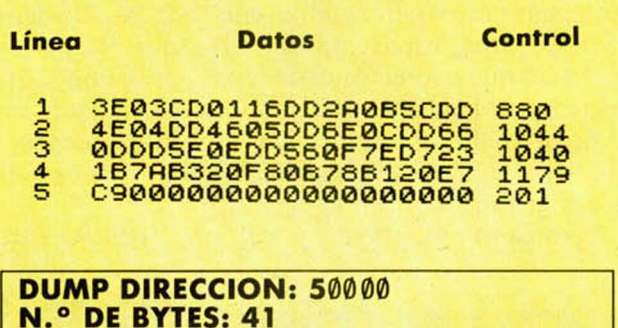

Todos los números están en hexadecimal y la forma de utilizarla seria una función definida así: DEF FN  $f(x, a$) = USR 40000 y Ila-$ 

mar la LET  $a = FN$  f (repeticiones, «TEXTO»), Si se quiere que trabaje en otro canal sólo habría que cambiar el 2 de LD A,2.

### *PROTEGER PROGRAMAS*

Manuel Viña nos envía un truco que se viene a añadir a la ya larga lista de sistemas para proteger programas.

Consiste en colocar al principio del programa la siguiente línea:

IF PEEK 23.617>1 THEN RANDOMIZE USR 0

Para cargar el programa escribir LOAD "" normal, pero antes de pulsar EN-TER poner el cursor en modo E; de esta forma el contenido de la variable del sistema MODE pasa a 1, esquivándose así el RESET a que conduce la línea arriba indicada. Por último, indicar que esta línea debe de ir antes de un INPUT, ya que éste podría cambiar el modo.

En este espacio también tienen ca bida los trucos que nuestros lectores quieran proponer. Para ello, no tienen más que enviarlos por correo a MICROHOBBY, Ctra. de Irán km 12,400 28049 Madrid.

### *PROGRAMAS MICROHOBBY*

# *SCALYBUR*

*V. Javier JIMENEZ VAZQUEZ*

#### **Spectrum 48 K**

TODAS LAS LETRAS MAYUSCULAS SUBRAYA-DAS DEBERAN TECLEARSE EN MODO GRAFICO.

#### **La m agia y la fuerza de Scalyb ur, tienen que sup erarse en esta ocasión p ara ayu d ar a nuestro valien te am igo a sa lv a r a la** princesa, hechizada y convertida en rana.

Para deshacer tan terrible entuerto, contamos con la ayuda del Mago a quien tendremos que llevar todos los componentes de una maravillosa pócima que volverá a la princesa a su estado real. Los objetos en cuestión son: una mosca, la llave y la botella, debiéndolos entregar por este orden al mago.

Pero no penséis que es fácil. Hemos de recorrer los oscuros pasillos del castillo y bajar a los sótanos mientras nos acosan insaciables enemigos, léase fantasmas, arañas, soldados a los que podremos matar con la espada; tridentes y pájaros a los que no podremos matar pero deberemos de esquivar; murciélagos, los más peligrosos de todos porque no los veremos prácticamente atacar y

no los podremos matar y, finalmente, la serpiente cuyo comportamiento será el mismo que el de las arañas pero en los sótanos.

Para conseguir la pócima, llegar hasta el lago subterráneo donde está la princesa y verter el mágico líquido en sus aguas para que desaparezcan y la princesa vuelva a la realidad, debemos controlar nuestra máquina mediante los siguientes controles: O, para ir a la izquierda; P, para la derecha; Q, para agacharnos; W, para sacar la espada; 1, coger el objeto; 2, soltar el objeto, y A, que sólo utilizaremos en las pantallas que tengan ascensor con la que podremos hacer que suba y baje.

¡Buena suerte!

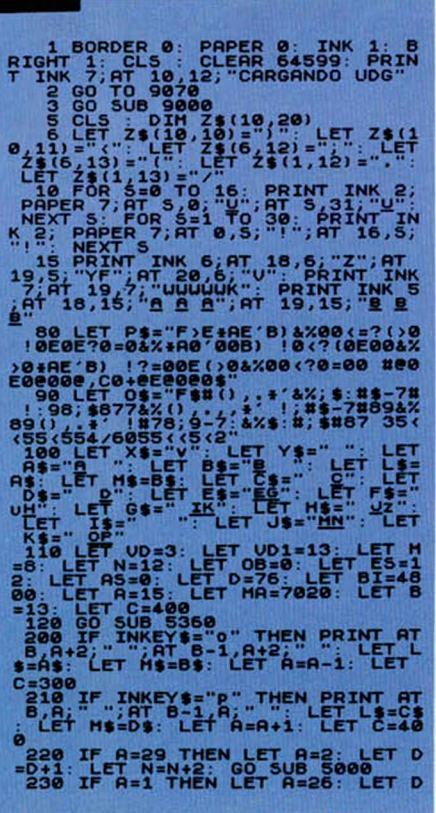

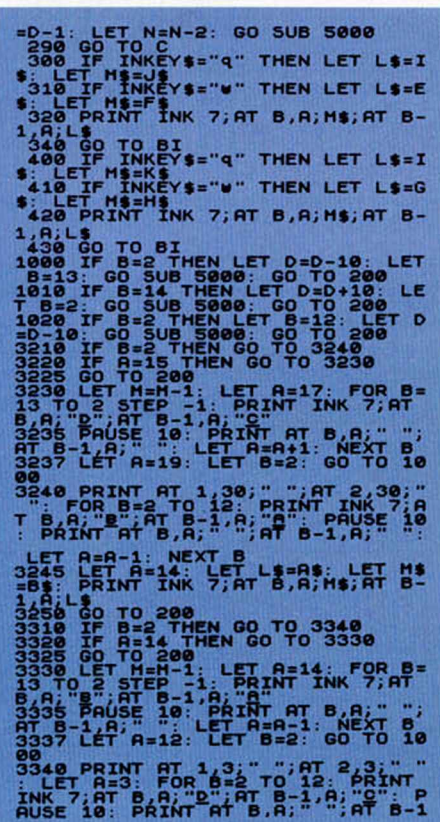

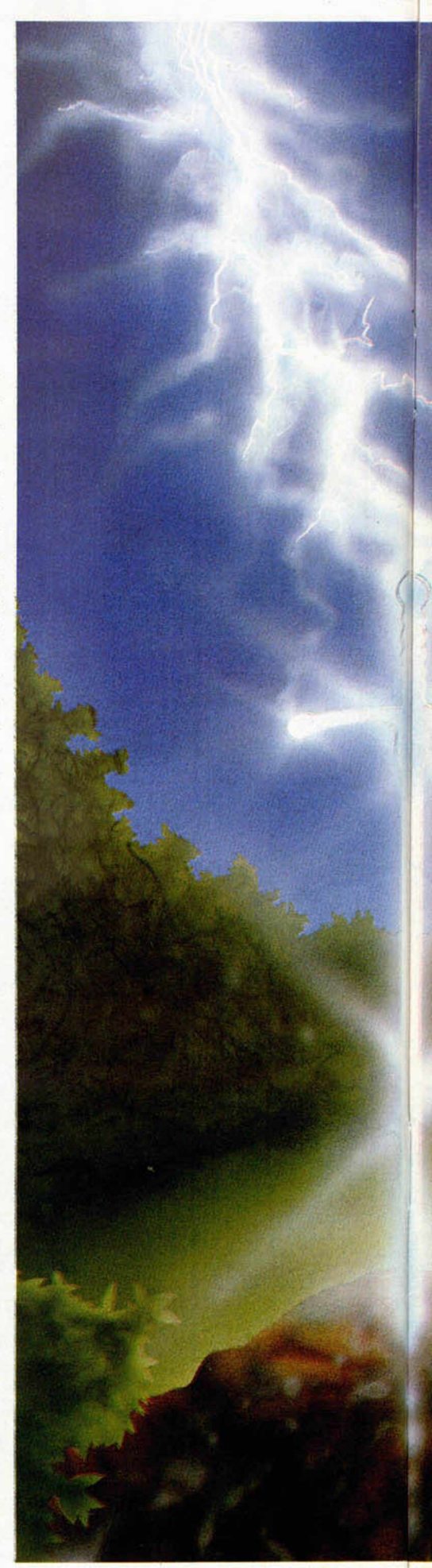

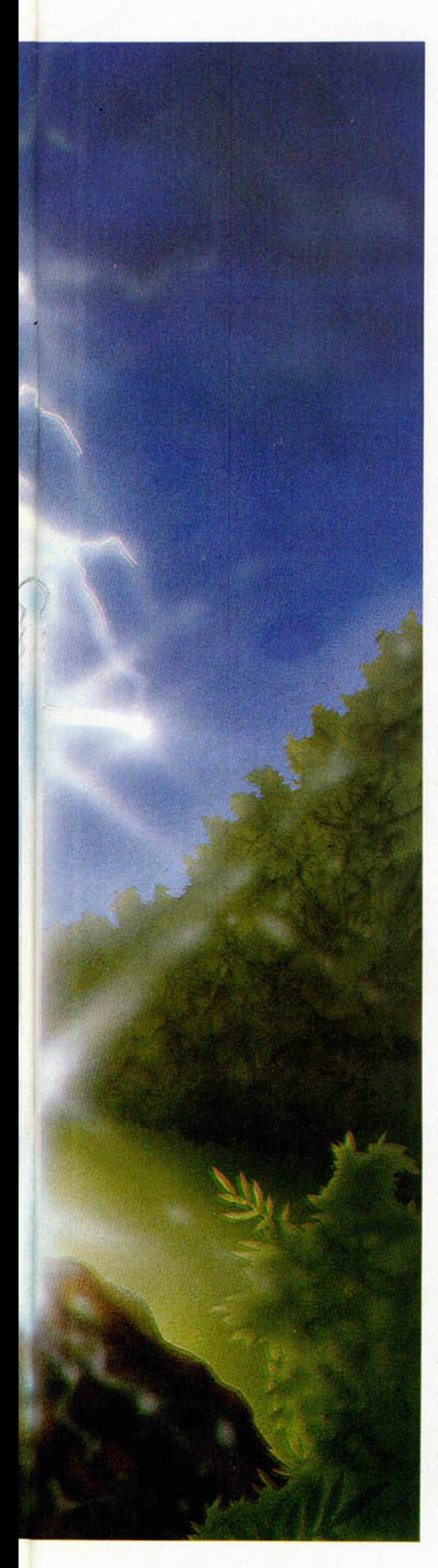

# .<br>3345 LET A=16: LET L\$=C\$: LET M\$<br>=D\$: PRINT INK 7;AT 8,A;H\$;AT B-

**BANK AT B** SALE REPAIR CO TO 4230<br>AT NT AT B A ALSA TO LET A 411 NEXT B LET A 410 UP 11 A 200 OF 230<br>42320 UF A = 15 THEN GO TO 4230<br>42320 UF A = 15 THEN GO TO 4230<br>42320 UF A = 15 THEN GO TO 4230<br>42320 UFT A = 17 THEN GO

4350 PRINT AT 5,7, "AT 8,7, "AT 8,7, "<br>
B.A., "EOR B=6 TO 11: PRINT INK 7; AT<br>
B.A., "AT 8,8, "A., "AT 8,8, "AT 8,8, "AT 8,8, "AT 8,8, "AT 8,8, "AT 8,8, "AT 8,9, "AT 8,9, "AT 17.<br>
RT AT 13, 21, "HERE LET B=1,8, "AT 17. PRI

5888 FOR Y-1770 15: PRINT AT Y,1<br>
LET PAIR TY: LET PRINT AT Y,1<br>
LET PITTS, 14: PRINT AT Y,1<br>
16: LET PITTS, 2005 COLOR COLOR (D)<br>
5220 PAIRTS, 2007 2007 2007 16, 22<br>
23: PRINT B,21: PROPORT COLOR COLOR COLOR COLOR (D)<br>
23

THE PRINT OF 5.5, "OR", AT 5.15, "<br>OR", AT 5.25, "OR", AT 6.5, "RO", AT<br>OR", AT 5.25, "OR", AT 6.5, "RO", AT<br>ORORORORORORORORORORORORORORORO

5262 FRAME RIPA (1976) San Francisco Control de Caracterista de Paris 1976) en 1976 (1976) en 1976 (1976) en 1976 (1976) en 1976 (1976) en 1976 (1976) en 1976 (1976) en 1976 (1976) en 1976 (1976) en 1976 (1976) en 1976 (19

### **PROGRAMAS MICROHOBBY**

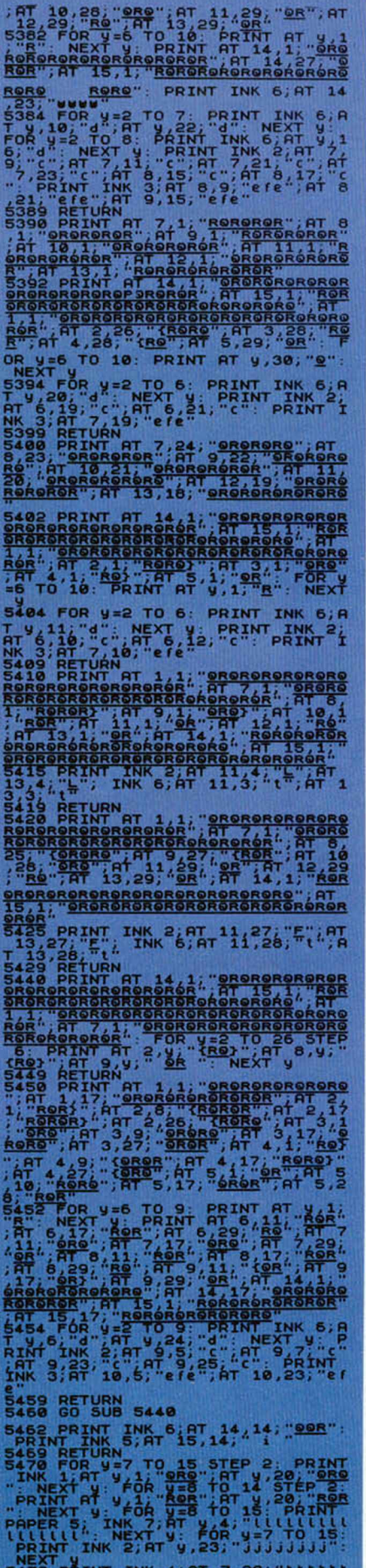

**ARE SALES AND ARE AN ARTICLE AND ARE SALES AND ARE SALES AND ARE SALES AND ARE SALES AND ARE SALES AND ARE SALES AND ARE SALES AND ARE SALES AND ARE SALES AND ARE SALES AND ARE SALES AND ARE SALES AND ARE SALES AND ARE SA** 

NGLUATION AND THE STREET AND THE STREET AND THE STREET AND SERVE THE STREET AND THE STREET AND THE STREET AND THE STREET AND THE STREET AND THE STREET AND THE STREET AND THE STREET AND THE STREET AND STREET AND STREET AND The Matthew Hall of the Same of the Same of the Same of the Same of the Same of the Same of the Same of the Same of the Same of the Same of the Same of the Same of the Same of the Same of the Same of the Same of the Same

ssee Return<br>5600 POR y=1 TO 4: PRINT INK 8:A<br>JJJJJ: Next y: PRINT INK 8:AT 8

 $\begin{array}{cccccccccccc} \textbf{1}_{11} & \textbf{1}_{12} & \textbf{1}_{13} & \textbf{1}_{14} & \textbf{1}_{15} & \textbf{1}_{16} & \textbf{1}_{17} & \textbf{1}_{18} & \textbf{1}_{17} & \textbf{1}_{18} & \textbf{1}_{17} & \textbf{1}_{18} & \textbf{1}_{17} & \textbf{1}_{18} & \textbf{1}_{17} & \textbf{1}_{18} & \textbf{1}_{17} & \textbf{1}_{18} & \textbf{1}_{19} & \textbf{1}_{19} & \textbf{1}_{19} & \$ 6200 LET DIESTIN (RND+2)<br>
620115<br>
6222 LET LIA-11; LET COA-CO<br>
620115<br>
6200 LET LIA-11; LET COA-CO<br>
6200 LET LIA-1NT (RND+2): LET D<br>
6200 LET LIA-1NT (RND+2)<br>
6211 LET CO-CO4+01=1 AND LI(13)-<br>
62112 AND LIJ100<br>
6212 AND LI US SOOP PRINT INK 4; AT 13, U; "E "; AT<br>6318 PRINT INK 4; AT 13, U; "E "; AT<br>6318 PRINT INK 4; AT 13, U; "E "; AT<br>6318 PRINT 12-U" 200 LET BI=6358<br>6368 LET U=2: LET BI=6358<br>6368 LET U=2: LET BI=6358<br>6368 LET U=2: PRINT AT 6418 IF SCREENS (12,0) -71 THEN GO TO 200 IF ALSO PRINT RESEARCH (12,0) -71 THEN GO TO 200 TO 200 IF ALSO TO 200 OF ALSO TO 200 OF ALSO TO 200 OF ALSO TO 200 OF ALSO TO 200 OF ALSO TO 200 OF ALSO TO 200 OF ALSO CONDUCTS IN

**S701 IF Y&IT DESIGNATES AN ART B.15:24 (M. 2010)**<br>
S710 IF Y&IT PIPER SO TO 6720<br>
S710 IF REIS 714EN GO TO 6720<br>
S710 IF REIS 714EN GO TO 6720<br>
S720 IF REIS 714EN GO TO 6720<br>
PRINT RT B.18: PRINT FOR STATE INC.<br>
PRINT TO 9050 DATA 66, 102, 36, 24, 24, 36, 102 **168**<br>**9050 NEXT X: RETURN<br>9070 RESTORE 9080: LET 5=64600:<br>6+X): POR S+X,Z: NEXT X: FOR X=<br>6+X): POKE 5+X,Z: NEXT X: FOR X=<br>1 TO 67: READ N: FOR U=0 TO 7: R<br>EAD M: POKE N+V,M : NEXT U: NEXT** 288 DRTR 5+88+8, 32, 38, 248, 129, 12<br>
268, 123, 13489+8, 0, 0, 12, 30, 51, 29, 1<br>
5, 5+90+8, 63, 232, 0, 126, 126, 224, 19<br>
5, 5+90+8, 63, 232, 0, 128, 122, 224, 19<br>
26, 0, 5+3+8, 0, 195, 102, 102, 102, 128, 129, 128, 139 128, 0, 5+3+8, 4, 10, 31, 52, 48, 162, 48, 95, 192<br>128, 5+5+8, 4, 10, 31, 162, 204, 96, 193<br>1113<br>128, 5+5+8, 9, 9, 48, 120, 204, 54, 121<br>128, 255, 127, 255, 0, 63, 63, 63,<br>129, 129, 129, 129, 139, 139, 128, 129, 129, 129, 1 300000000000000000000000000000 ŏ 000000000000 0000000 asas **Bien** 羅 艦 **Experience** 碧霉 at 震霆 鹿鳴 農廳 弗雷姆 I R 10000000000000000000000000000000 8 8 **S CON** 

7035 GO TO 7090<br>7040 PRINT PAPER 5,AT 12,15, ") ("<br>"IF X\$=")" THEN LET X\$="V" LET<br>"Y\$="9": PRINT INK 4,AT 19,22,"V 9090 PRINT AT 12,23; " AT 13,23

14, 255, 255, 255, 356, 376, 10, 126, 126, 126, 126, 136, 136, 16, 16, 16, 16, 16, 16, 16, 16, 17, 17, 18, 17, 18, 17, 18, 17, 18, 17, 18, 17, 18, 17, 18, 17, 18, 17, 18, 17, 18, 17, 18, 17, 18, 17, 18, 18, 18, 18, 18, 18,

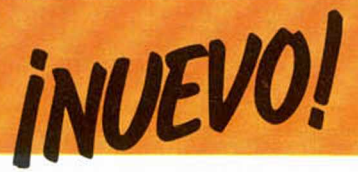

### **GHOST'N GOBLINS • Arcade • Elite**

# **LOS MONSTRUOS VIVIENTES**

**Un nuevo y popular juego de las m áquinas de vídeo llega a nuestras casas en una versión para ordenador.** Esta conversión ha sido realizada, al **menos p ara Spectrum , por lo que es muy osible que pronto se convierta en uno e los éxitos del año.**

**G** host'n Goblins for-<br>
da. Elite, la compa-<br>
fiía de moda, ha realizado la host'n Goblins forma parte de la moda. Elite, la compaversión casera de uno de los videojuegos que más gusta en estas semanas. En él, su valeroso protagonista, héroe en la más pura línea de Comando, Rambo o el mismísimo Green Beret, que está muy de moda, deberá correr tras su raptada novia, la cual se dedica al diseño de moda.

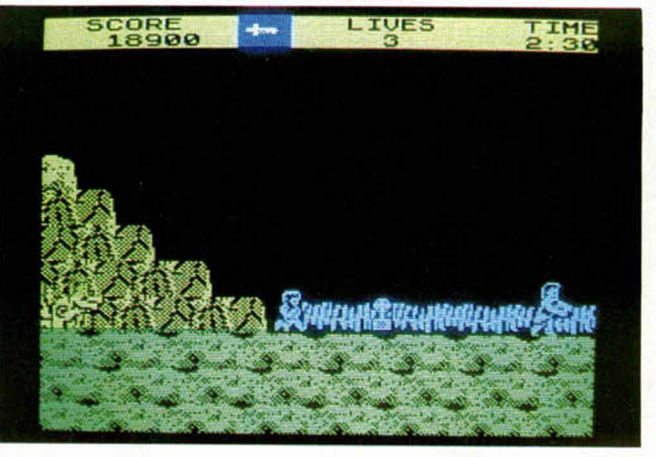

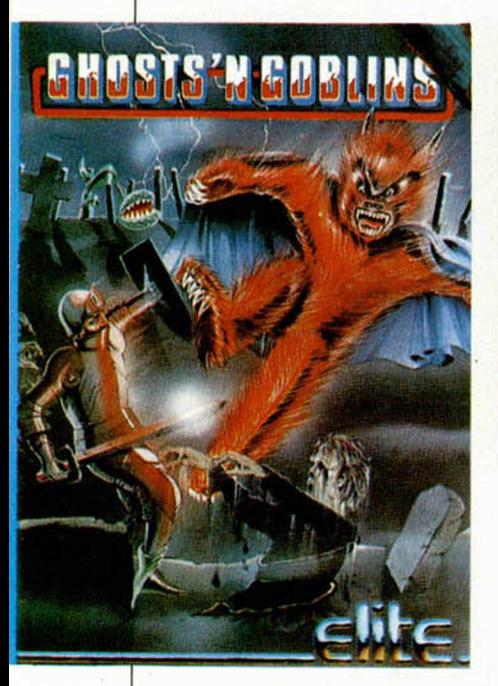

Bueno, bromas aparte, la verdad es que tenemos que reconocer que efectivamente Ghost'n Goblins es un programa que está sentenciado a formar parte de todas las listas de éxitos por reunir toda esta serie de características que, hoy por hoy, son las que más despiertan el interés de los usuarios. Los programas de

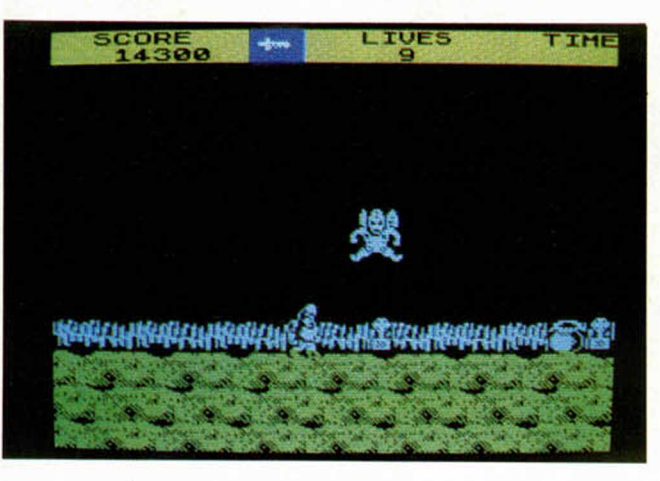

acción, en especial los de tipo Arcade, son los que insistentemente ocupan las primeras posiciones en las listas de ventas, y no cabe duda de que Ghost'n Goblins es un programa de acción.

Cualquier argumento es válido como pretexto; pero parece que hay dos que son los preferidos: valiente guerrillero lucha solo frente a todo un ejército o chico desesperado busca afanosamente a amada en peligro. Este programa pertenece al segundo tipo, pero no por ello difiere excesivamente

del primero. Lo importante es que la tensión permanezca intacta durante todo el desarrollo del juego y que el jugador no pueda levantar la vista ni un solo instante de la pantalla. El ordenador acaba echando humo víctima del persistente intento, una, dos, y mil veces si es necesario, de llegar lo más cerca posible del fin. Este es el objetivo de Ghost'n goblins. Y lo consigue. ¡Vaya si lo consigue!

El planteamiento del juego es muy sencillo. Un muchacho se encuentra, supuestamente, sentado en

las proximidades de un cementerio acompañado de la dama de turno. Esta es repentinamente raptada por unos horripilantes seres que han decidido salir de la tumba y pasar algunos momentos de diversión. Afortunadamente para todos, y en especial para los vendedores de juegos, nadie puede negarse a ayudar al pobre y asombrado muchacho a rescatar a la indefensa víctima. Si todo esto ocurriera en la realidad, no se sabe cómo reaccionaríamos, pero lo que os podemos asegurar es que aquí lo vamos a intentar hasta la saciedad hasta que caigamos agotados por el esfuerzo. Sabemos de antemano que la cosa no nos va a resultar nada fácil, que tendremos que derramar sangre, sudor y lágrimas; pero el ser humano es obstinado por naturaleza y nos sorprenderemos, una vez más, intentando no ser capturados por ese zombie, esquivando a ese diabólico ser y corriendo afanosamente por llegar un poco más lejos. Hemos caído, sin remisión, en el vicio de jugar a Ghost'n goblins.

Era inevitable. Desde el momento en que adquirimos una copia era lo que estábamos buscando, por tanto, lo que ha ocurrido es justo lo que queríamos que ocurriera: pasárnoslo en grande.

Evidentemente no somos ni psicólogos ni sociólogos, y por tanto somos incapaces de conocer las causas exactas de por qué este juego resulta tan adictivo, pe-

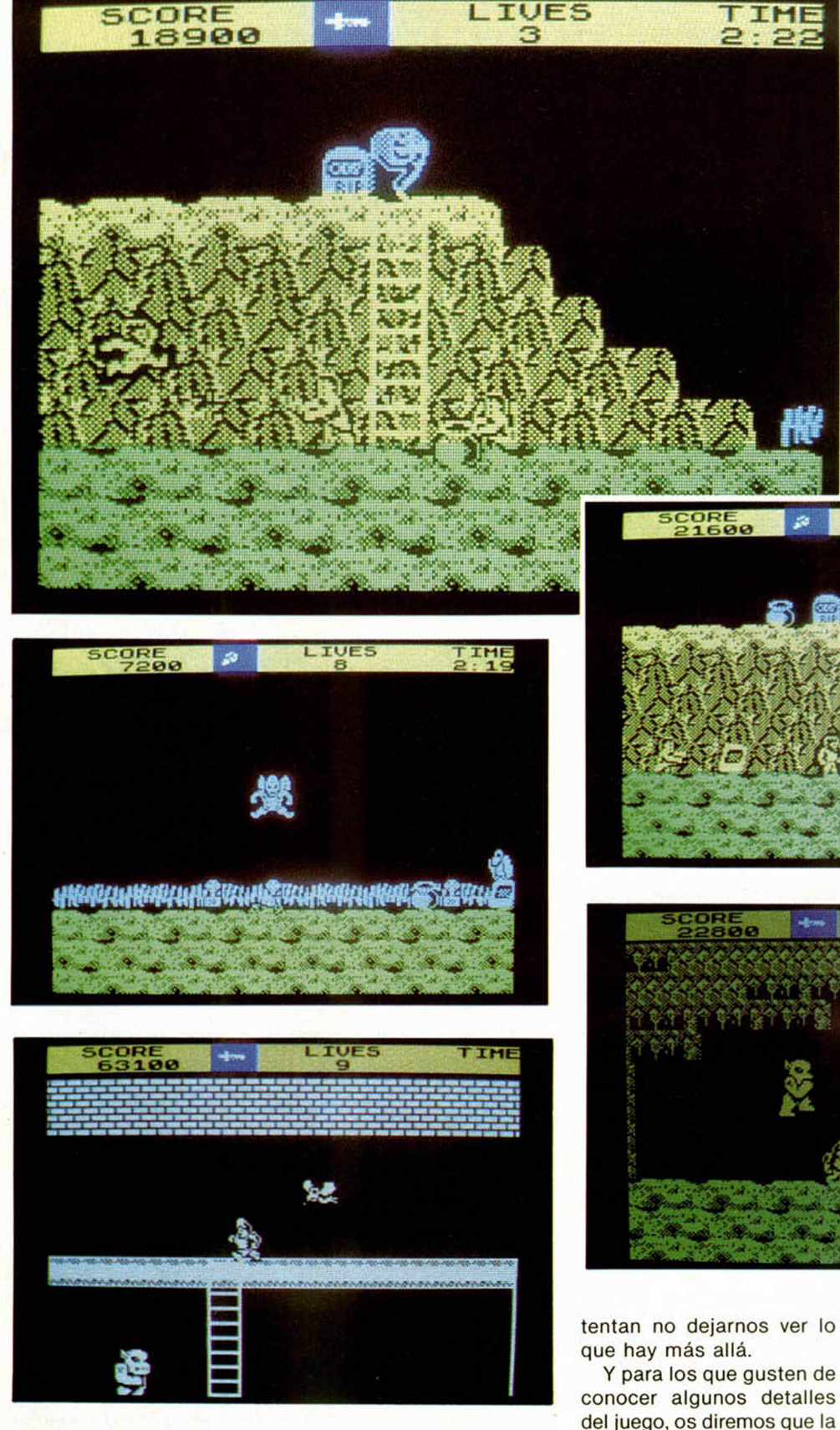

ro la verdad es que tampoco nos importa. Lo único que podemos decir es que lo es, y que resulta de lo más entretenido el ir disparando contra todos esos monstruos que nos atacan por todas partes y que in-

armas (un lanza proyectiles que recorren toda la pantalla mientras que con la otra sólo alcanzamos una corta distancia), que disponemos de 10 insuficientes vidas y que hay tres tipos de escenarios (el cementerio, una ciudad y un palacio) y que los gráficos, sin llegar a ser excesivamente buenos, resultan bastantes aparentes.

Para acabar, ahí va la ineludible frase resumitivalapidaria: Ghost'n Goblins tiene lo que se espera de un programa y seguro que gustará a todos.

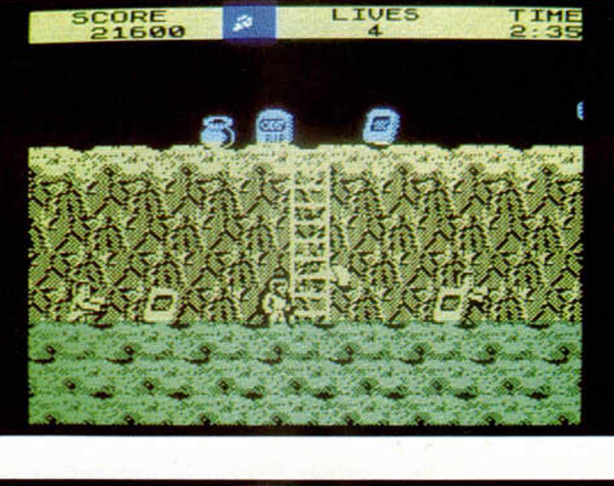

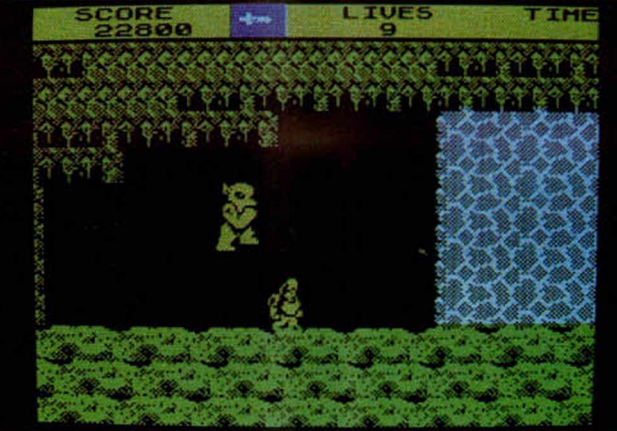

tentan no dejarnos ver lo

conocer algunos detalles del juego, os diremos que la acción se desarrolla de una forma continuada hacia la derecha, que disponemos de dos tipos diferentes de

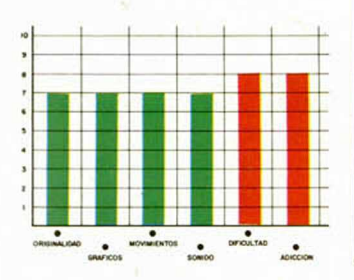

MICROHOBBY 13

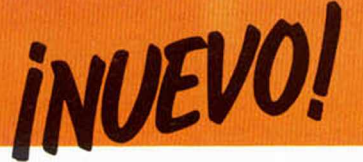

#### **HIJACK** *•* **Estrategia** *•* **Electric Dreams**

# **ACABA CON EL TERRORISMO**

**Here ijack es un juego de<br>
estrategia, pero con<br>
unas características<br>
muy peculiares. Al contrario** ijack es un juego de estrategia, pero con unas características de lo que nos sue'en ofrecer los juegos de este estilo en los que el uso de la inteligencia se antepone al de la habilidad (al menos en teoría), Hijack posee unos cuidados aspectos gráficos.

Como habréis podido

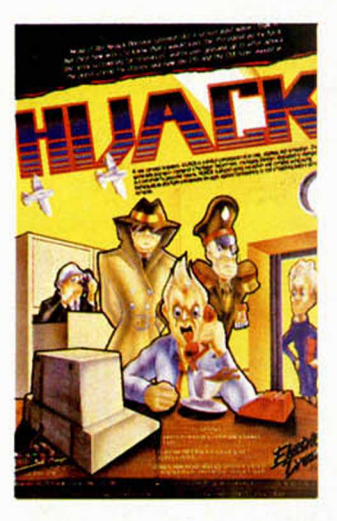

ra vista parece un juego tipo Impossible Mission, en realidad es mucho más parecido a programas como, por ejemplo, Elecciones Generales.

El argumento de Hijack es el siguiente: Representamos el papel del jefe del Departamento del gobierno encargado de la lucha pacífica y burocrática frente al terrorismo. En nuestras manos está el lograr erradicar este grave problema. Para ello, tal y como haría un verdadero político, tendremos que encargarnos de movilizar todos los departamentos pertinentes y dar las órdenes oportunas a cualquier estamento o persona que esté relacionado con dicho asunto. Asi, bajo nuestra responsabilidad está el movilizar a la policía, encargar campañas antiterroristas o tramitar los asuntos burocráticos correspondientes. Para ello tendre

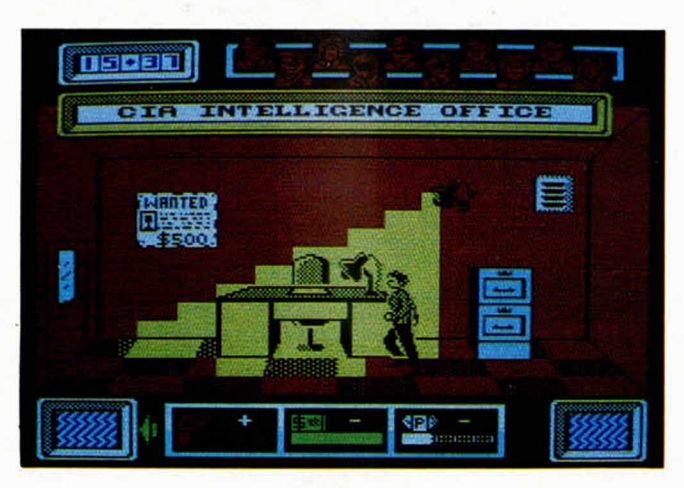

comprobar, normalmente en los juegos tipo wargames o similares, normalmente los programadores no suelen preocuparse excesivamente de la presentación de las pantallas, por esta razón Hijack engaña totalmente con su apariencia. A pesar de que a primemos que movernos incansablemente por los despachos, solicitando informes, hablando con otros directivos, consiguiendo financiaciones, etc...

Lo lógico en un juego así, sería que todos estos datos se nos ofrecieran en la pantalla en forma de listas o menús, pero aquí es donde radica la originalidad de Hijack, ya que, el jugador no debe limitarse a pulsar la tecla para realizar la operación correspondiente, sino que debe ponerse en «movimiento» y recorrer los despachos del ministerio recabando información.

Un juego que ha sabido

combinar perfectamente el interés interno y la apariencia externa.

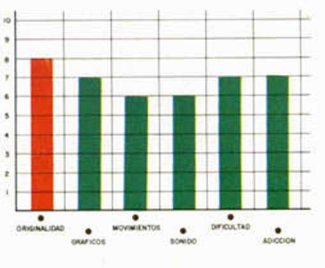

**KNIGHT TIME • Videoaventura • Mastertronic**

# **A LA BUSQUEDA DEL "DETACUBE"**

**Keepers of Spellbound, y elements**<br> **Keepers of Spellbound, y elements**<br> **Keepers of Spellbound, y elements** night Time pertenece a la saga de juegos como Finders que haya tenido ocasión de conocer dichos juegos, encontrará muy pocas diferencias entre ellos.

El protagonista es el mismo, los decorados son muy similares y la táctica y desarrollo del juego idénticas, pero, lógicamente, difieren en el argumento. Todos ellos son excelentes.

Knight Time, que al igual que sucedió con sus predecesores ya ha alcanzado los lugares más altos en las listas de éxitos, está ambientado, a diferencia de Finders Keepers o Spellbound, en escenarios futuristas y en ellos, nuestro pequeño héroe, Migic Knight, deberá demostrar sus habilidades como detective y encontrar

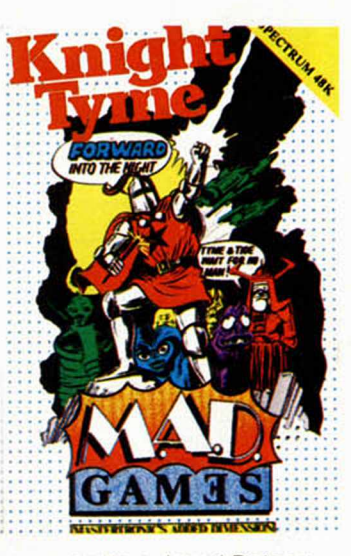

un extraño cubo: el Datacube.

Como es habitual, nuestro simpático personajillo deberá hacer uso correcto de los numerosos objetos que encontrará repartidos por todos los rincones de

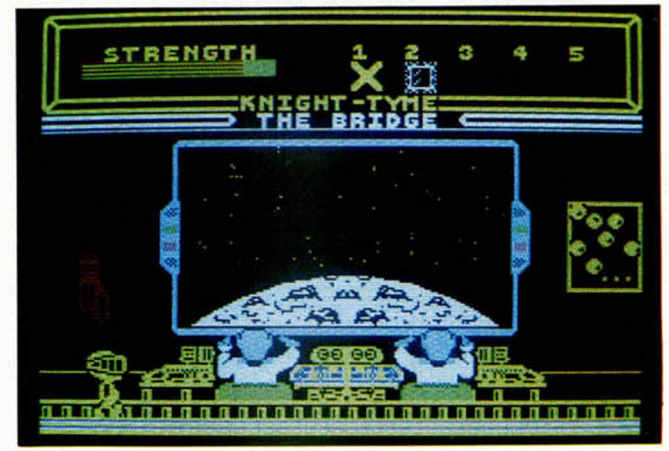

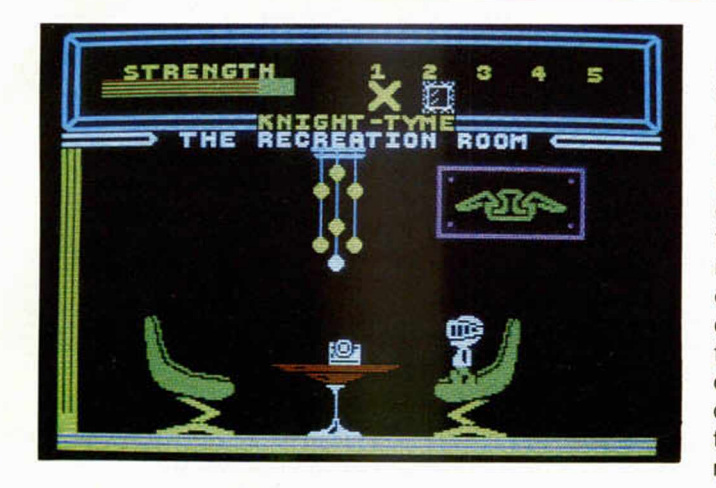

estos espaciales escenarios. Además, podrá realizar muchas otras acciones diferentes tales como entregar objetos a otros personajes, charlar con ellos, leer escritos o lanzar conjuros.

Los que ya conozcan la forma de programar de los señores de Mastertronic se familiarizarán inmediatamente con este nuevo juego, pero los que adquieran por primera vez uno de estos juegos, quizás encuentren algo extraños y difíciles de manejar estos menús donde aparecen todas las acciones posibles, pero con un poco de práctica comprobarán que es un sistema muy rápido y cómodo, a pesar de que ocupan demasiado espacio y aparecen en la pantalla de una forma que no deja prácticamente ver

el escenario posterior. Todo es acostumbrarse...

En cuanto a la valoración global de Knight Time, decir que es un nuevo acierto de Mastertronic, ya que tanto sus simpáticos y excelentes diseños como su gran interés y adicción durante el desarrollo del juego, hacen de él un programa recomendable para los viciosos de las videoaventuras.

Un juego que ha sabido combinar perfectamente el interés interno y la apariencia externa.

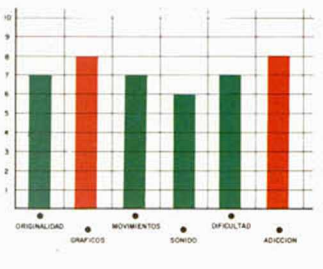

# **BOUNCES** *•* **Deportivo** *•* **Denson Designs**

# **EL JUEGO DEL FUTURO**

o sabemos a quién<br>se le habrá ocurri-<br>do maquinar las<br>normas de este extraño deo sabemos a quién se le habrá ocurrido maquinar las porte futurista-medieval, pero la verdad es que ha conseguido realizar algo nunca visto hasta el momento.

Bounces es un extraño y, suponemos inexistente deporte, en el que la habilidad y la fuerza deben repartirse en su justa medida si queremos vencer a nuestro único oponente. El juego consiste en lo siguiente: nos

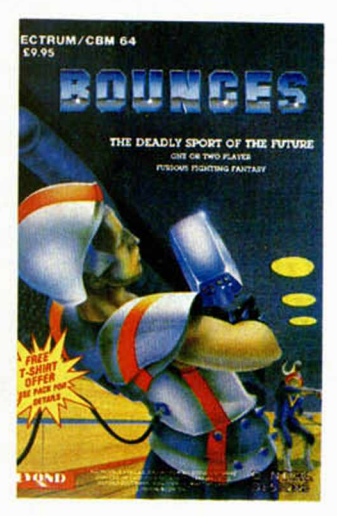

encontramos en una pista rectangular en la que está también nuestro adversario. En nuestra mano tenemos una especie de cesta con la que debemos intentar capturar una pelota que rebota por las paredes de la cancha. Nuestro objetivo es derribar a nuestro oponente el mayor número de veces posible, bien golpeándolo con la pelota o directamente con nuestras manos.

Esta competición se difi-

miento en cualquier ocasión.

El diseño de los gráficos del programa es bastante bueno, aunque por las propias características del juego no hay lugar para demasiadas fiorituras, pues prácticamente todo lo que aparece en la pantalla es el recuadro en el que se encuentran estos dos extraños deportistas y un par de barras que indican la energía que les resta a cada uno de ellos, asi como el tiempo de

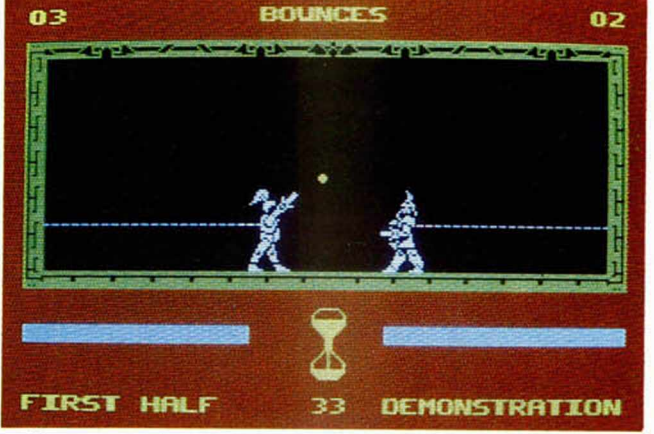

culta con el impedimento de que nos encontramos atados a una cuerda elástica que nos une a una de las paredes de la cancha, por lo que no podremos movernos con entera libertad y además, la misma cuerda provocará alguna caída si estiramos excesivamente de ella.

Este nuevo deporte puede llegar a despertar un gran número de adeptos, pues la verdad es que resulta bastante adictivo tanto por su gran acción como por su violencia. Desde luego, la correcta práctica y total dominio de la pelota, la cesta y de nuestros propios movimientos a lo largo de la pista (tan sólo podemos andar hacia adelante o hacia atrás), requerirá mucha paciencia y práctica, por lo que si pasáis una primera fase de aprendizaje, en la que quizás os resulte un tanto aburrido el juego, seguro que encontraréis en Bounces un buen recurso para disipar vuestro aburri-

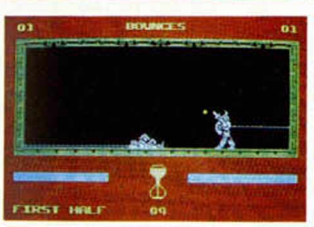

juego. El único defecto que le encontramos es que la zona destinada a la cancha es ligeramente pequeña y creemos que podía haber sido un poco más amplia.

Por lo demás decir que estamos ante un juego de lo más original que puede llegar, incluso, a incluirse en las próximas olimpiadas. Todo puede ocurrir.

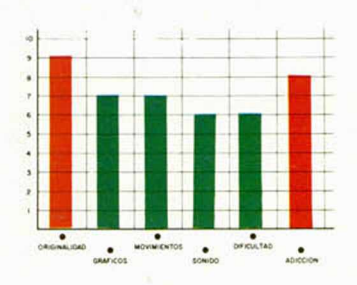

**MICROHOBBY 15** 

**Cómo aislar la rutina cargadora del «TURBO»** 

# *LA BIBLIA DEL HACKER (XX)*

*J.M. LAZO*

**Dentro del complejo entramado que es una protección Turbo, podemos distinguir un bloque que es precisamente la rutina cargadora. Sin embargo, ésta se encuentra fuertemente enmascarada y además se reubica en otras direcciones de memoria una vez arrancada. Para aislarla y proceder a su cómodo estudio, os presentamos hoy la mini rutina «Break-Turbo».**

En capítulos anteriores de esta misma serie y con referencia a la protección Turbo, hemos explicado que la rutina de carga se encuentra camuflada, siendo desenmascarada por otra rutina específicamente diseñada para ello.

Toda esta teoría está muy bien pero, ¿cómo nos las apañamos para conseguir el código desenmascarado si no podemos volver al Basic para grabarlo una vez lanzada la rutina ni tampoco situar ningún programa en memoria debido a que éste se nos reubicaría en virtud del LQ1R que se efectúa en mitad de la memoria?

Esta cuestión, después de pensarla muy bien, se nos ve solucionada por un, digamos,, exceso de orgullo de los diseñadores de la protección turbo:

Resulta que si desensamblamos en ASCII la qutina cargadora nos podemos encontrar con una increíble sorpresa: en la misma se halla un mensaje en inglés con el copyright del autor de la protección y un «moralizante» consejo que nos dice que intentar romper esta protección puede ser perjudicial para nuestra salud (y casi tiene ra $zón$ ).

Este mensaje se balla detrás del bucle desenmascarador por lo que en este sitio podemos poner perfectamente un programa que nos salve el trozo de memoria que nos interese cúancjb. *se* termine

de desenmascarar la rutina cargadora.

La manera de hacer esto es muy sencilla. En el ejemplo que nos ocupa, situaríamos un programa CM, tal como el que se halla en el listado 1 en el punto en el que se encuentra el RET PO (dirección #61F4). Esta parte de la rutina desenmascaradora se publicó en el número 92.

Después grabaríamos una cabecera en la cinta con la orden SAVE «cargado-, parte inferior de la memoria, por giem-

arrancar el programa con ún GOTO  $\theta$ , cesión de números: 31, FF, FF. no sin antes haber situado la cinta vir-<br>Veremos cómo a la primera n

relajarnos, pues lo más difícil ha sido locidad con esa cabecera tan especial y ya superado. **1 . o receito e cor en el correcto de la función de defectar si se esta** 

Cuando hayamos llegado á este punto dispondremos en una cinta una grabación de toda la parte superior de la memoria, y como dijimos en capítulos anteriores, en este sitio es en donde de be ir la rutina dé carga especial.

Lo primero que tenemos que hacer es el segundo bloque es el que maneja<br>es dizar su punto de inicio, esto se pue- el primero actualizando los registros selocalizar su-punto de inicio, esto se pue- K el primero actualizando los registros sede hacer de dos formas distintas, la pri- gún sea necesario y haciendo las commera es haberlo visto en el RET PE que probaciones oportunas. La semana próán aneaba esta cargadora en el bucle de- xima trataremos en profundidad este senmascarador con el MINI-monitor. tema.

La segunda bastante más sencilla y casi infalible, se basa en otro pequeño fallo de la protección turbo: resulta que todas las rutinas cargadoras de turbo que hemos tenido ocasión de analizar empiezan con la instrucción: LD SP, #FFFF.

Esta instrucción tiene como-códigos de operación: 31, FF y FF, por lo que es muy sencillo cargar un monitor en la<br>parte inferior de la memoria, por giemra» CODE 32768, 32768 (sólo la cabe- plo el MONS, y poniendo su Memory cera).<br> Pointer en la posición 8000 buscar (con<br> Por último, sólo tendríamos que la orden Get) por toda la memoria la sula orden Get) por toda la memoria la su-

Veremos cómo a la primera nos sale gen en nuestro cassette y veremos cómo el principio de la rutina cargadora. Espor arte de POKE se nos graba la ruti- ta se puede diferenciar en dos bloques na cargadora limpita de polvo y paja.  $\sqrt{\frac{1}{2}}$  principales: el primero es el que se enprincipales: el primero es el que se en-<br>carga de cargar el programa en alta ve-Una vez conseguido esto podemos ya carga de cargar el programa en alta ve-<br>lajarnos, pues lo más difícil ha sido locidad con esa cabecera tan especial y ademas. se encarga de detectar si se está usando una copia pirata o una original con un sofisticado algoritmo que más tarde se explicará. Esta parte pgsee dos puntos de entrada: uno para cargar directamente y otro para cargar y luego comprobar la cinta.

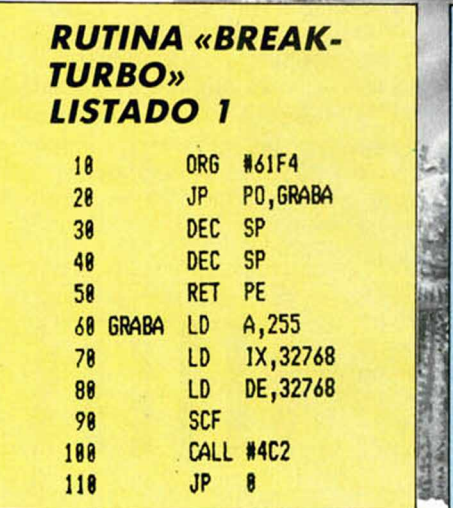

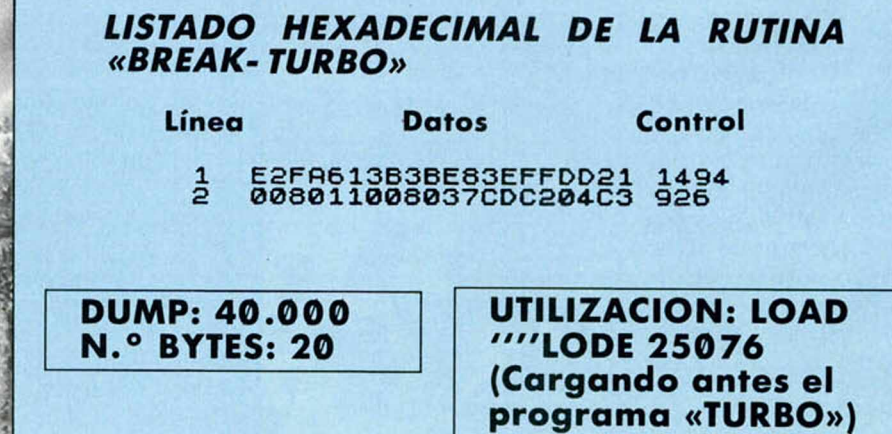

TU PROGRAM ERA daro!

**1000** 

1200

1400

1RNI

700

D

D

Prográmatelo: Sábados tarde de 5 a 7 horas.<br>En directo y con tu participación.

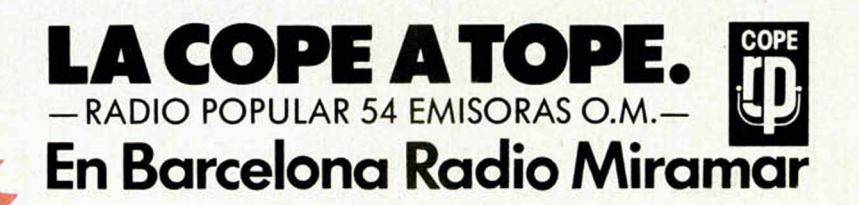

**C**sostand

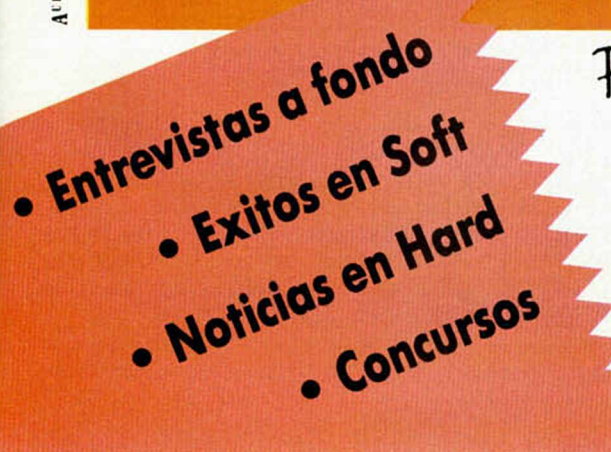

# *CONGELADOR* **DE IMAGENES (1)**

*Primitivo de FRANCISCO*

**El montaje que describimos en esta ocasión viene a dar una nueva dimensión espectacular al repertorio de juegos y software en general del que todo buen usuario del Spectrum dispone. La filosofía consiste en ralentizar, incluso congelar, el movimiento de las figuras en pantalla, permitiendo su perfecta visualizacion y su análisis pixel a pixel.**

Estamos seguros de que en el fondo del cajón de cintas de software de cada usuario yacen casi semiabandonados viejos programas, algunos de ellos tras haber sido muy repetidamente manejados y otros porque nunca llegaron a satisfacer, muchas veces porque los marcianitos y demás seres escurridizos no se dejaban de ninguna forma destruir y, claro, tampoco se disponía del PO-KE adecuado que otorgaba la invulnerabilidad.

Nuestro montaje viene, entre otras prestaciones, a proporcionar la revancha concediendo al sufrido jugador una dosis notoriamente superior de reflejos, tanto en los viejos como en los nuevos juegos, a fin de acertar en el blanco de los fríos y fosfóricos seres multiformes a la vez que aumentan las posibilidades defensivas llegando incluso a visualizar la trayectoria de su mortífero disparo.

El montaje es en sí mismo espectacular c instructivo. En las pruebas del prototipo utilizamos multitud de programas comerciales en los cuales el espectáculo era automático; bastaba con poner en marcha el conjunto y ver la evolución de las figuras a velocidad regulable a voluntad, cómodamente sentado. Podemos citar como programas utilizados el I of de Mask, Atic Atac e infinidad

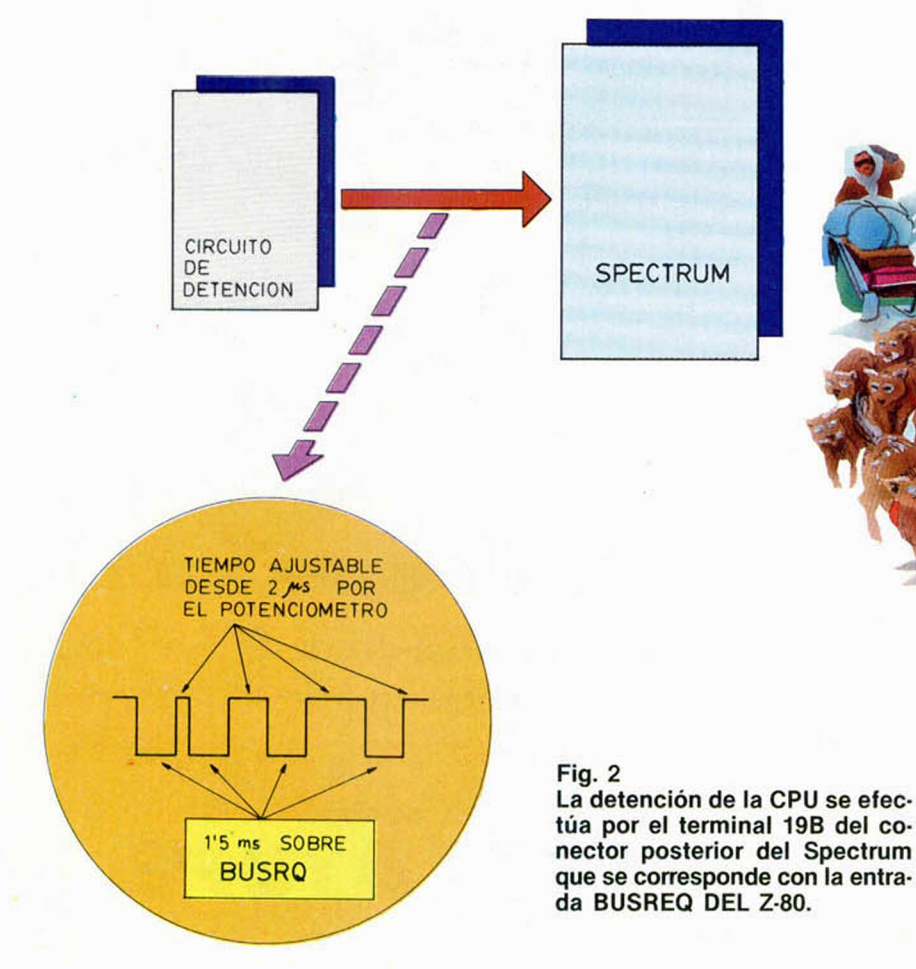

de juegos espaciales en donde la rápida evolución real de las figuras prácticamente imposibilita el verlas. La parte instructiva reside en visualizar los diferentes métodos que existen de construcción de las figuras y los efectos de movimiento, pixel a pixel.

El dispositivo posee un potenciómetro manejable a voluntad manualmente que permite

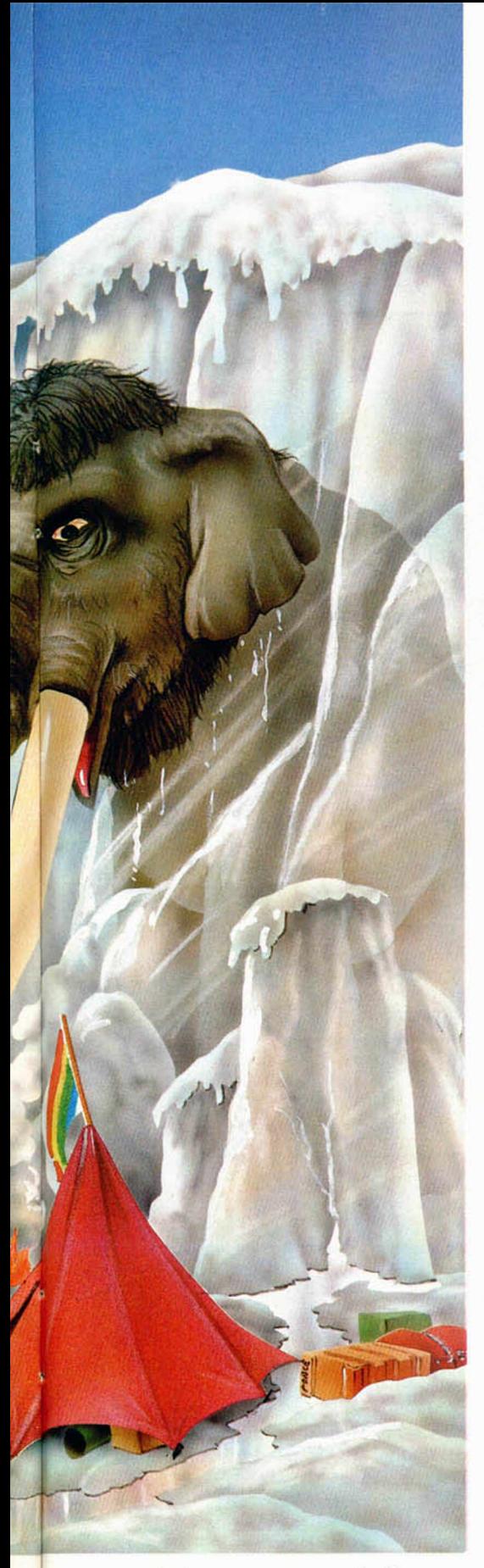

que cualquier programa corra desde su velocidad normal hasta prácticamente su detención.

#### **\_\_\_\_\_\_ Análisis del circuito\_\_\_\_\_\_**

El Z-80 posee un terminal de entrada denominado BUSRQ mediante el cual se pue-

Pulsando un botón se obtiene la ralentización de la imagen sin que por ello se destruya el software.

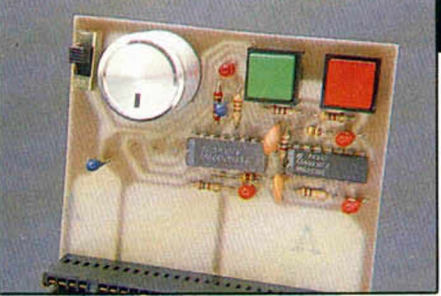

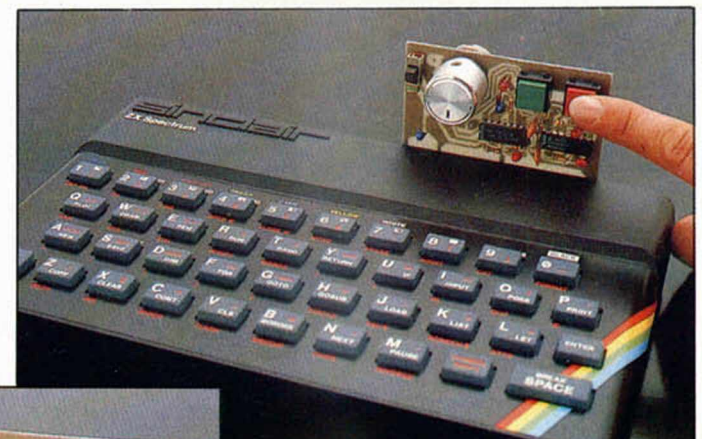

de llevar a alta impcdancia los buses del microprocesador cuando esta entrada es puesta a nivel bajo. Originalmente el uso de ésta fue pensado para poder compartir los buses con cualquier otro dispositivo en tiempos diferentes. Esto sirve para trabajar en DMA o modo de acceso directo a memoria que utilizan algunos periféricos controlados desde el exterior; pero este no es el caso del Spectrum; así pues, la entrada BUSRQ está inutilizada aunque se puede acceder a ella por el terminal 19B del conector trasero. En estado de reposo esta entrada está polarizada a + 5V con una resistencia.

Cuando se lleva este terminal a tierra o a nivel bajo, el microprocesador pone a alta impedancia sus buses tras concluir la ejecución de la instrucción en curso, para continuar con la instrucción siguiente cuando de nuevo se restablecen las condiciones iniciales de esta entrada. (La entrada WAIT funciona de forma similar, con la diferencia de que sus buses se quedan con el contenido presente en el momento de su activación. Esta última circunstancia es lo que imposibilita su uso en nuestro montaje dado que entorpecería el funcionamiento de la ULA). Así pues, este montaje está pensado para funcionar en torno a la señal BUSRQ.

En el Spectrum el refresco de la totalidad de la memoria (48 Kbytes de RAM DINA-MICA) está confiado al microprocesador (Z-80); por tanto, no es posible usar entradas que detengan este proceso por encima de dos milisegundos aproximadamente. En el caso de la señal BUSRQ, su habilitación prolongada perjudicaría el refresco, deteriorándose el contenido de la memoria.

A pesar de todo, nosotros usamos la entrada BUSRQ, naturalmente tomando las debidas precauciones.

El corazón del circuito *(figura 1)* es un oscilador, el cual se controla manualmente con un potenciómetro (POT1). Este oscilador está confeccionado mediante una puerta

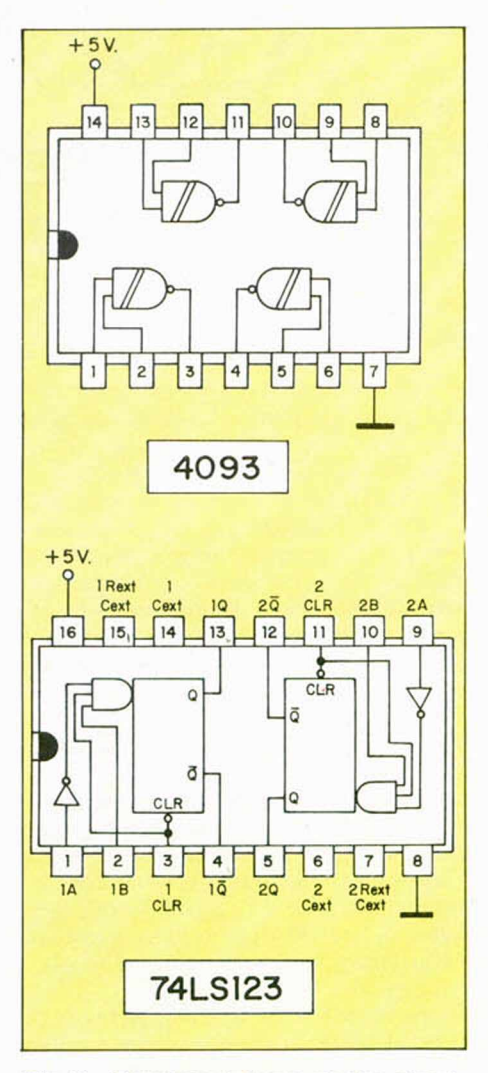

Fig. 3. Diagrama interno de los circuitos integrados usados en este montaje.

### *HARDWARE*

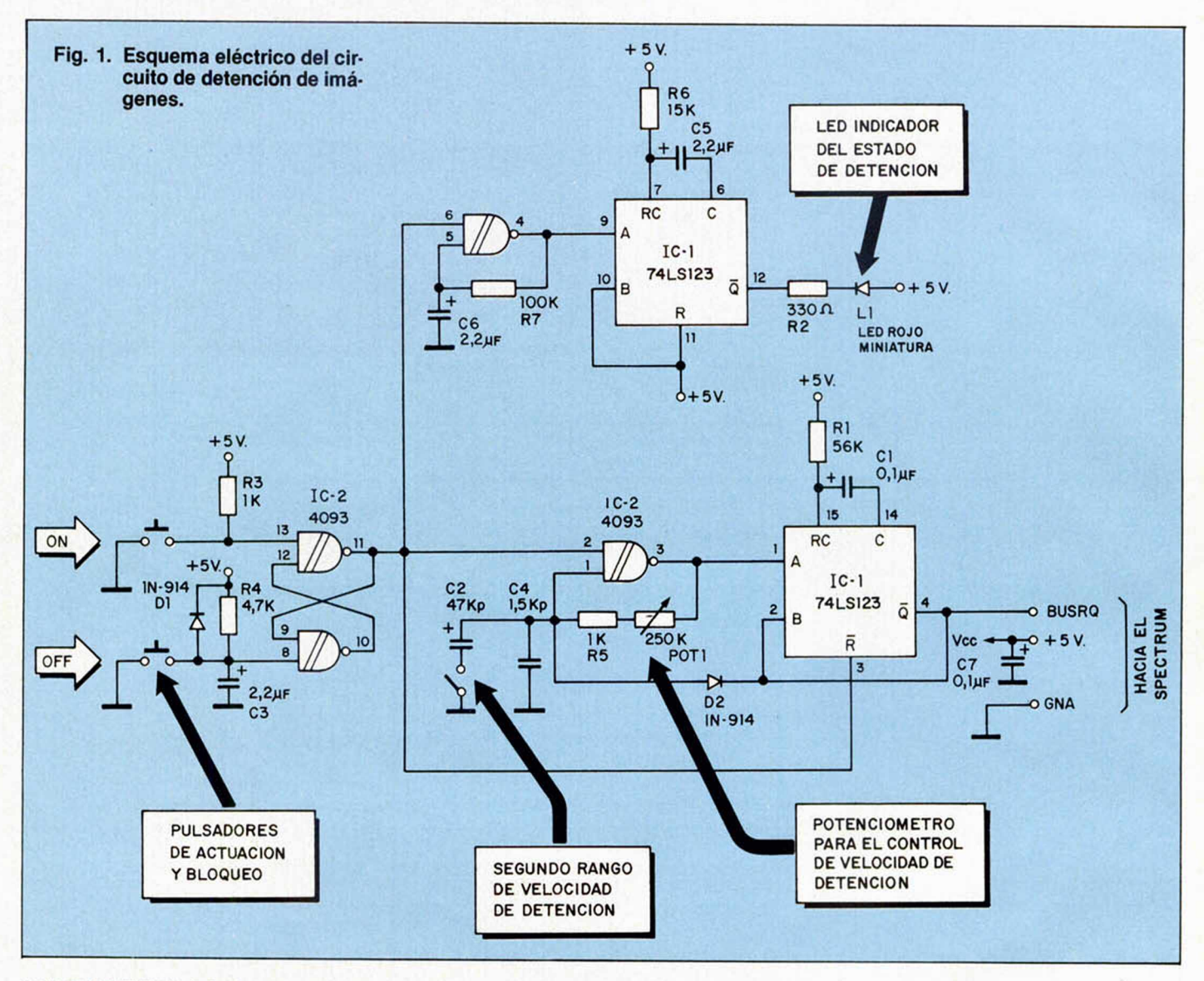

NAND SCHMITT de la familia CMOS. Hemos usado este tipo de lógica porque presenta una mayor impedancia de entrada que TTL, pese a que su velocidad de conmutación es notablemente inferior, aunque suficiente para nuestro propósito. Esta característica permite obtener un gran margen de regulación con una elevada resistencia del potenciómetro (250 Kohmios) y una baja capacidad (1,5 Kp ó 47 Kp). No obstante, hemos previsto un conmutador para disponer de dos rangos en el oscilador y poder así variar el efecto visual desde la velocidad normal hasta prácticamente la parada de las figuras en pantalla.

A la salida del oscilador existe un monoestable, el cual activa la señal BUSRQ por un tiempo desde 1,5 a 2 ms. El 74LS123 es un monoestable redisparable; pero nosotros lo hemos convertido en no redisparable mediante el diodo D2, que bloquea al oscilador mientras que el monoestable se encuentra disparado.

La presencia de un nivel bajo en la entrada BUSRQ hace que durante dos milisegundos el microprocesador se detenga. La acción repetitiva de este tiempo sobre BUSRQ hace que el Z-80 apenas tenga tiempo para ejecutar el programa; pero sin abandonar el refresco.

La frecuencia con que se aplica dicho período de tiempo sobre BUSRQ depende del valor de la frecuencia a la que se haya ajustado manualmente el oscilador.

La *figura 2* muestra gráficamente el proceso de aplicación de trenes de impulsos sobre el microprocesador. Siguiendo con el esquema de la *figura uno,* vemos que el oscilador y el monoestable están controlados por un flip-flop hecho con las puertas NAND residuales del 4093. En una de las entradas de este flip-flop existe una red RC para llevarlo a un estado conocido en el momento de alimentar al circuito. Los dos pulsadores ON y OFF, que actúan sobre las entradas del biestable, posibilitan activar o no al congelador de imágenes proporcionando una señal de control del oscilador libre de los rebotes típicos de todo pulsador o interruptor.

En la parte superior del esquema eléctrico existe un segundo oscilador unido a otro monoestable. Estos se han incluido para obtener una señal pulsatoria constante en el LED rojo que hace de testigo cuando el circuito congelador está activado. El monoestable se utiliza como amplificador de corriente, dado que no es aconsejable aplicar la carga de un LED a la salida de un CMOS.

El potenciómetro POT1, de 250 K en el oscilador principal, lleva en serie una resistencia (R5) de 1 K ohmios, que hace de tope para no llegar a niveles tan bajos que el oscilador deje de funcionar y para evitar el cortocircuito posible entre la pata uno y la tres de la NAND.

El POT 1 es logarítmico para afirmar la regulación en valores extremos, aunque también podría ser lineal.

El conmutador de rango introduce una capacidad al oscilador de 1.500 ó 48.500 picofaradios. Con estos valores se consigue un margen de regulación desde velocidad normal hasta poder visualizar la formación de la imagen pixel a pixel, como ya se ha dicho.

La detención total indefinida no es posible con este circuito, pero sí la congelación por períodos de cinco o más segundos, según el juego. También se observa que el tiempo que emplean los programas en gestionar el juego es superior al de presentación, por lo que a veces, si se ralentiza demasiado, habrá que esperar a que el programa recurra al momento de presentación.

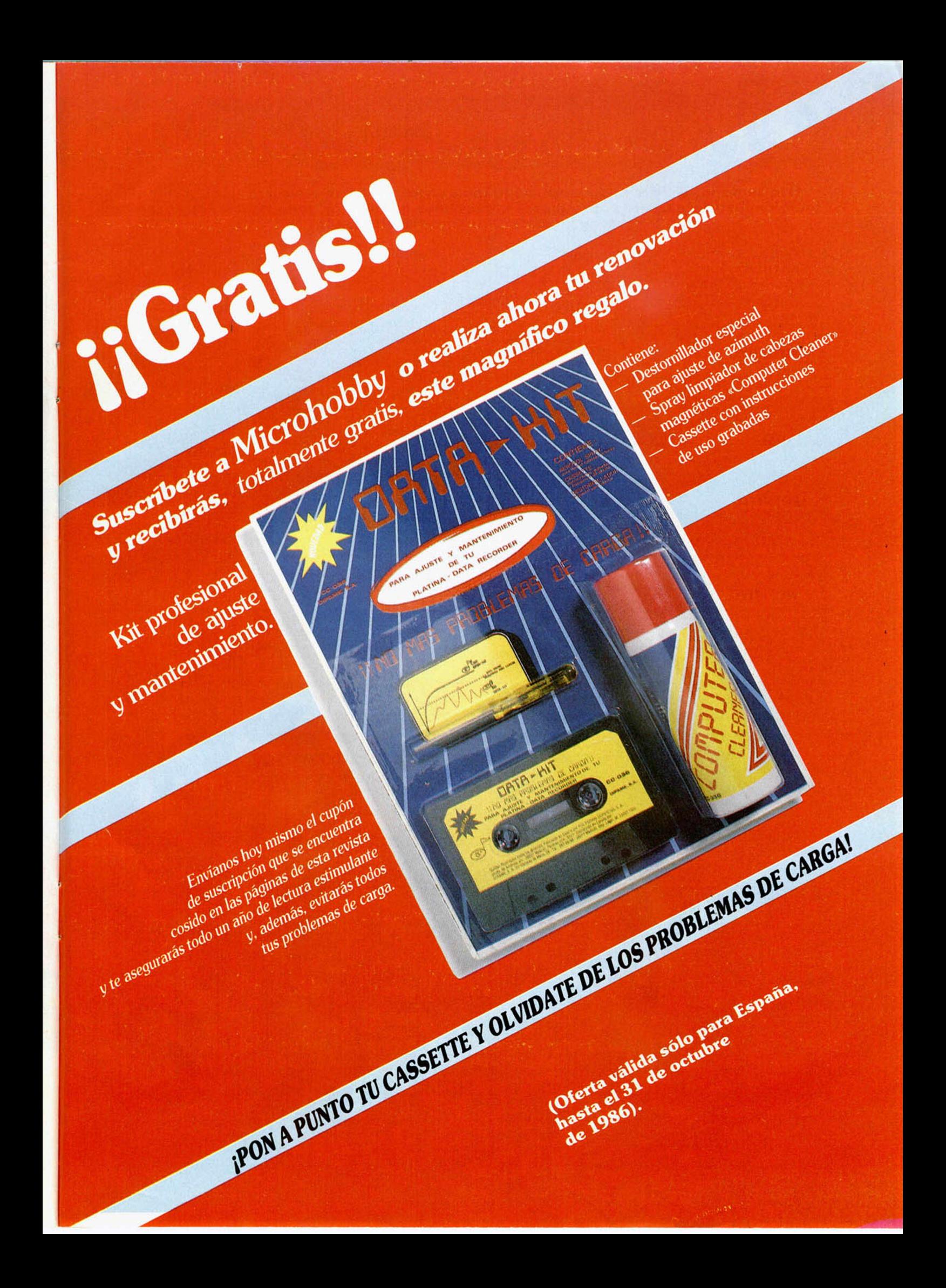

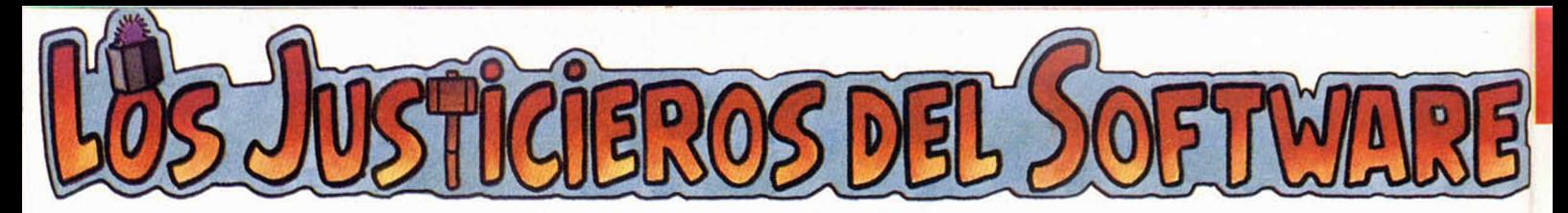

**Esta sem ana, coincidiendo caso con la inauguración del nuevo curso, inauguramos tam bién justicieros, otros ocho jueces im parciales que han iniciado su andadura con un program a de Dinamic: Phantomas II.**

#### *«Entraña gran dificultad»*

#### • POSITIVO

Se requiere gran habilidad para poder superar las pantallas. La presentación, música, pantalla de cargo y las opciones están muy cuidadas. El personaje es sencillo de manejar. Hay mucho movimiento y colorido. El sonido es el justo y necesario para este tipo de juegos.

#### **• NEGATIVO**

Gran dificultad, lo que exige volver a empezar una y otro vez, y este empiece dura demasiado tiempo, lo cual puede llegar a desesperarnos. El protagonista es oequeño y esta poco elaborado. El |uego no es nado original ya que es de corte idéntico al Profanotion y al propio Phontomas I.

#### Puntuación: <sup>7</sup>

*Alberto Cifrión Tor reía vega*

#### *«Gráficos bien diseñados»* • POSITIVO

Unos gráficos muy bien diseñados, acompañados de uno buena mezcla de colores. Nuestro personaje responde de una.forma aceptable a nuestros deseos de movimiento. Con respecto a las pantallas, éstas son de gron dificultad haciendo que el usuario se ambicione por pasar o otra pantolla diferente.

#### **NEGATIVO**

**VILOUN.A.** 

la melodía de presentación es bastante simple por otra porte el sonido durante el |uego es mo-nótono y resulto pesado. Los pantallas son muy poco originales ya que nos recuerda a juego anteriores.

# Puntuación: 8

*Luis C arao Sánchez P.0 de Santa M aria*

#### *«Poco originalidad»*\_\_\_\_\_\_\_\_\_ • POSITIVO

Los gráficos son correctos y el sonido acepta-ble. El movimiento es bueno sin exagerar y cabe destacor el control que tenemos sobre nues-tro personaje. Tiene un alto nivel de adicción y es bastante entretenido.

#### **NEGATIVO**

El punto más débil de Phantomas II es la originalidad ya que nos recuerda al otro program de lo misma firmo, Profanation, tanto en las pantallas como en la forma del personaje. Como vi ne siendo habitual, las video-oventuras de Di-namic son tremendamente difíciles de concluir. Puntuación: 6,5

*Jorge L. Segarra Aguilar de Campoo*

*«Sonido mediocre»*

#### • POSITIVO

El diseño gráfico de sus pantallas es de una excelente calidad. Es un juego con gran adicción ya que para conseguir nuestra misión debemos de tener un total y perfecto dominio del teclado.

#### **NEGATIVO**

Sólo tiene una vida, por lo cual resulto bastan-te difícil. No es nado original en cuanto al tema y formo de lugar se refiere. El sonido no tiene ucho que decir.

### Puntuación: 6 *M ario López Melinat*

*Marchamólo*

#### *«Difícil y lento»*\_\_\_\_\_\_\_\_\_\_\_\_\_\_

• POSITIVO

Encuentro pocos aspectos positivos de este programo y además resulta ser un juego bastante improvisado. La pantalla de presentación y el sonido es lo que más puede destocar.

#### **NEGATIVO**

La dinámica del |uego es poco original y nos re-cuerdo, Dor ejemplo, al Jet Set Willy, y en cuanto a las pantallas, son parecidas a las presentadas por Pyjomorama. Los gráficos son muy pequeños. Es bostonte difícil y lento.

Puntuación: 5

*Misericordia Pagues Reus*

*«Buena presentación»*\_\_\_\_\_\_\_

#### **POSITIVO**

La presentación del programa es muy buena y destaca su alta calidad gráfico. El personoie de Phantomas es muy gracioso. La configuración del marcador está muy logroda. Buen sonido so-bre todo al principio del juego.

#### **NEGATIVO**

Tiene un alto nivel de dificultad y hace que el paso de una pantalla o otra cueste mucho. La idea del programa no es original yo que se pa-rece a otros de la misma compañía, Dinamic. Puntuación: 8

*Angel Pérez Barreiro Sabadell*

#### *«Movimiento logrado»*\_\_\_\_\_\_

#### **POSITIVO**

Los gráficos son muy buenos como todos los de Dinamic, aunque se nota que no son del primer equipo formado por esta cosa. El control del personaje así como el movimiento están muy logrados.

#### **NEGATIVO**

Alto nivel de dificultad en algunos de las pantallas! Se parece demasiado al Abu-Simbel.

#### Puntuación: 7

*Santiago Colas Zaragozo*

*«Un buen programa»*\_\_\_\_\_\_\_\_

#### **POSITIVO**

El sonido, tanto al principio como duronte el de-sarrollo del juego, es bastante bueno. Los gráficos de pantalla están muy bien conseguidos. El movimiento no presenta ningún tipo de dificultad a la hora de controlar o nuestro personaje.

#### • NEGATIVO

Los enemigos que aparecen y el personaje en sí no están muy bien realizados. No es nada original ya que nos recuerda bastante al Abu-Simbel y además, es bastante difícil conseguir el objetivo.

#### Puntuación: 8

*Pedro Revi lia Burgos*

# *A VUELTAS CON LA RUTINA DE CARGA Y GRABACION DE VELOCIDAD VARIABLE*

*Paco MARTIN*

¡

**En su m omento (número 1 1) publicamos una rutina de Carga** y Grabación a velocidad variable. Lo que en principio pensamos que podía ser una utilísima ruti**na que sorprendería gratam ente a todos nuestros lectores, acabó convirtiéndose en un desaguisado sin precedentes. Muy pocos lograron hacerla funcionar debido a su complejidad, algún que otro error de composición y, y finalm ente, los fallos propios de cada lector que se tradujeron en un impresionante numero de llam adas telefónicas. Todo ello, unido a que adem ás, por un fallo técnico, se nos olvidó publicarla en la cinta correspondiente, nos ha hecho pensar (por las cartas recibidas) que más que un acierto, su publicación fue un error.**

Con objeto ya de saldar esta cuenta pendiente, publicamos de nuevo el listado, esta vez ajustado al formato del Cargador Universal de Código Máquina.

#### **Utilización**

Después de introducir el listado adjunto, es necesario hacer un DUMP en la dirección 60000 y salvar el bloque de Código Objeto generado indicando 60000 como dirección de inicio y 1206 como número de bytes.

Para cargar el bloque de bytes que constituye la rutina en la memoria del ordenador se procede de la siguiente forma: primero, hay que hacer un CLEAR 59999 y luego, LOAD" ''CODE 60000.

Ahora podemos proceder a trabajar con ella, respetando escrupulosamente la siguiente sintaxis.

RANDOMIZE USR 60000: REM: CO-MANDO BAUDIOS; " NOMBRE"

 $\omega = \omega = \omega^{-1} \left[ \frac{N_{\rm e} T}{N_{\rm e}} \right]$ 

Mucho cuidado con los signos de puntuación, que son vitales para el buen funciona-

miento de la rutina. En el lugar de COMAN-DO puede ponerse LOAD, SAVE, VERIFY o MERGE. En el sitio BAUDIOS hay que expresar la velocidad de grabación o carga, con números (no valen variables). Hay que tener en cuenta que la velocidad normal es de 1500 baudios y que cuanto más nos desviemos de ella, por arriba o por abajo, más quebraderos de cabeza nos dará el cassette luego. Los márgenes más prudentes oscilan entre 800 y 4000.

El nombre del programa a salvar debe colocarse entre comillas y siempre a continuación del punto y coma. En el caso de LOAD, SA-VE y MER-GE no es

cesario especificar el nombre, basta con poner " "

Si se salva Basic puede especificarse la instrucción de ejecución con el típico LINE, como normalmente se hace. Si se utiliza con bytes, después del nombre hay que poner CO-DE, dirección de inicio y longitud. En este sentido, observaréis que todo funciona como es habitual a partir del punto y coma que sigue a la expresión de la velocidad en baudios.

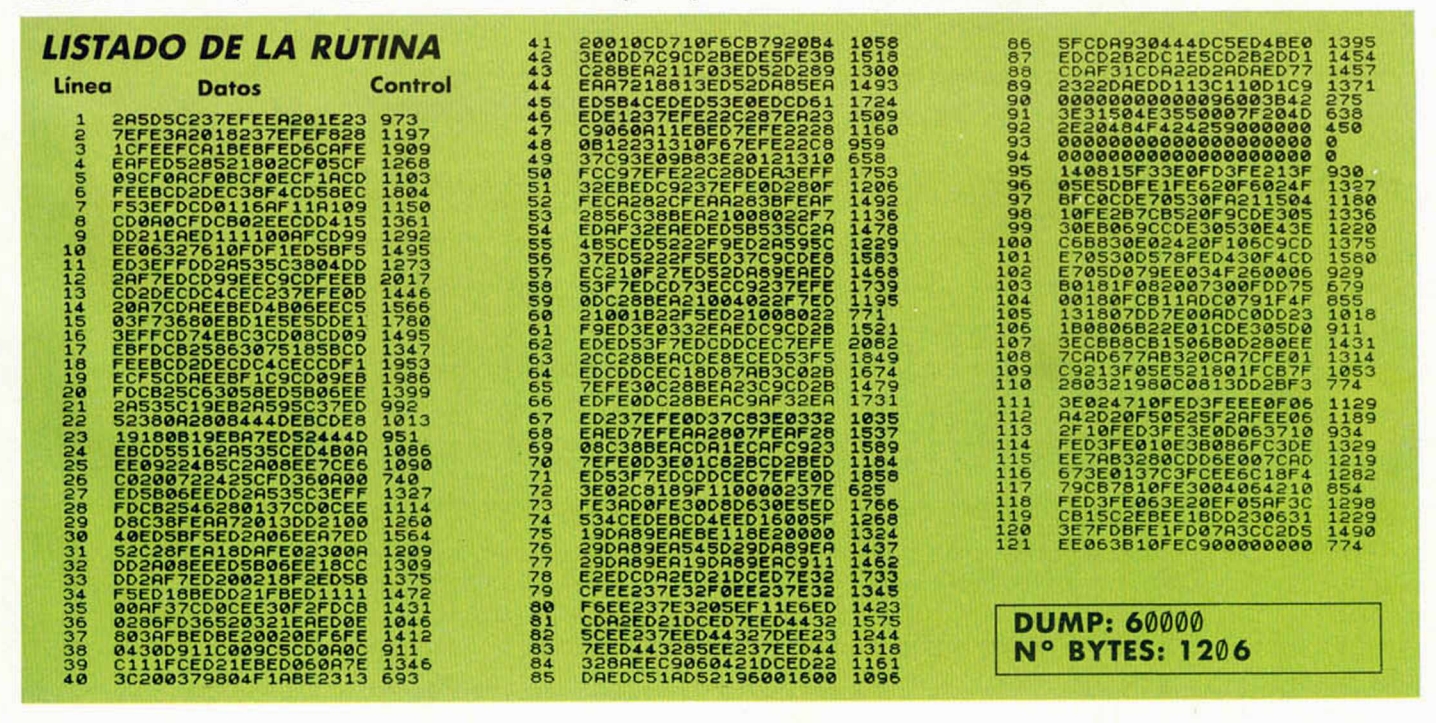

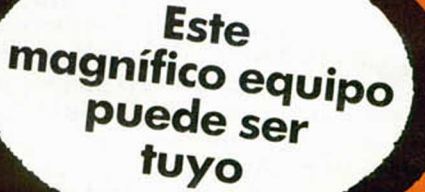

En estos calurosos meses de verano seguramente os apetece oigo omeno y refrescante en lugar de darle tanto a la teda. Por este motivo hemos confeccionado uno serie de divertidos pasatiempos con los que, odemás de pasártelo bien, podrás demostrar tus conocimientos sobre todos las ramas de la informático. Algunos te resultarán más difíciles que otros, pero el esfuerzo merece la pena, porque hoy en juego muchos premios.

El concurso constorá de doce pasatiempos diferentes, relacionados todos ellos con la informática y está estructurado en tres fases de cuatro pasatiempos cada una. Las tres fases son independientes entre si y tendrán sus propios ganodores. Los posatiempos integrantes de codo fose oparecerán durante cuatro números consecutivos perfectamente identificados, de tal forma que para optar ol premio correspondiente o cada fase será necesario resolver correctamente los cuatro juegos de la misma y enviarlos con|untamente a **Hobby Press. Apartado de Correos 232. Alcobendas (Madrid).** Es importante indicar claramente en el sobre la **referencia «Pasatiempos Microhooby».**

No enviéis ningún pasatiempo de forma individual, ya que se descartará automóticamente cualquier sobre que no contengo exactamente los cuatro pasatiempos correspondientes a una lase.

Pero la cosa no acaba aquí, ya que entre todos los hábiles acertantes de las tres fases se sorteará **un magnífico equipo estereofónico, con sintonizador, platina, tocadiscos y compact disc.**

Los premios de cada fase serán los siguientes:

- 1 FASE **—Cincuenta cámaras Polaroid.**
- 2 FASE **—Cincuenta radiocascos.**
- 3 FASE**—Cincuenta joystick, más interface.**

Los fechas de aparición de todos los pasoliempos que componen esta promoción serán los siguientes:

1.ª Fase 3.ª Fase 3.ª Fase 3.ª Fase 3.ª Fase 3.ª Fase 3.ª Fase 3.ª Fase 3.ª Fase 3.ª Fase 3.ª Fase 3.ª Fase 3.ª Fase 3.ª Fase 5 de agosto. Número 90.<br>19 de agosto. Número 91. 23 de septiembre. Número 87. 8 de julio. Número 86. 6 de iulio. Número 94. 5 de agosto. Número 90. 6 de 16 de septiembre. Número 94. filosof<br>15 de julio. Número 87. filosofo 19 de agosto. Número 91. filosofo 23 de septiembre. Número 95. 15 de julio. Número 87.<br>22 de julio. Número 88. 19 de agosto. Número 91. 19 de agosto. Número 92. 19 de septiembre. Número 96. 22 de julio. Número 88. 20 de septiembre. Número 92. 23 de septiembre. Número 96. 29 de septiembre. Número 96<br>29 de julio. Número 89. 20 de septiembre. Número 93. 29 de septiembre. Número 97. 20 de septiembre. Número 97 29 de julio. Número 89. **19 de septiembre. Número 93. Poste de la partida de la partida de 1998. Poste establece**<br>El plazo de recepción de los pasatiempos **de la plazo de recepción de los pasatiempos** de la El plazo de rec El plazo de recepción de los pasatiempos El plazo de recepción de los pasatiempos El plazo de recepción de los pasatiempos correspondientes a esta tase, finalizará

correspondientes a esta fose, finalizará correspondientes a esta fase, correspondientes a esta fase, finalizará<br>el día 15 de agosto. finalizará el día 30 de septiembre.

Cartas con matasellos posterior a las fechas indicadas no serán admitidas a concurso.

Una vez finalizados los correspondientes plazos se procederá a efectuar los sorteos, cuyos resultados serán oportunamente publicados en «Mlcrohobby». A su vez, todos los premiados recibirán comunicación personal por correo certificado

Posotietne City iii u l'abilidad Tiene Premio!!!

# **Jeroglíficos**

Con un poco de imaginación y paciencia podrás resolver fácilmente estos jeroglíficos, teniendo en cuenta que las soluciones de todos ellos están directamente relacionadas con la informática y con nuestro revista. Es suficiente con que deis la solución a cuatro de ellos.

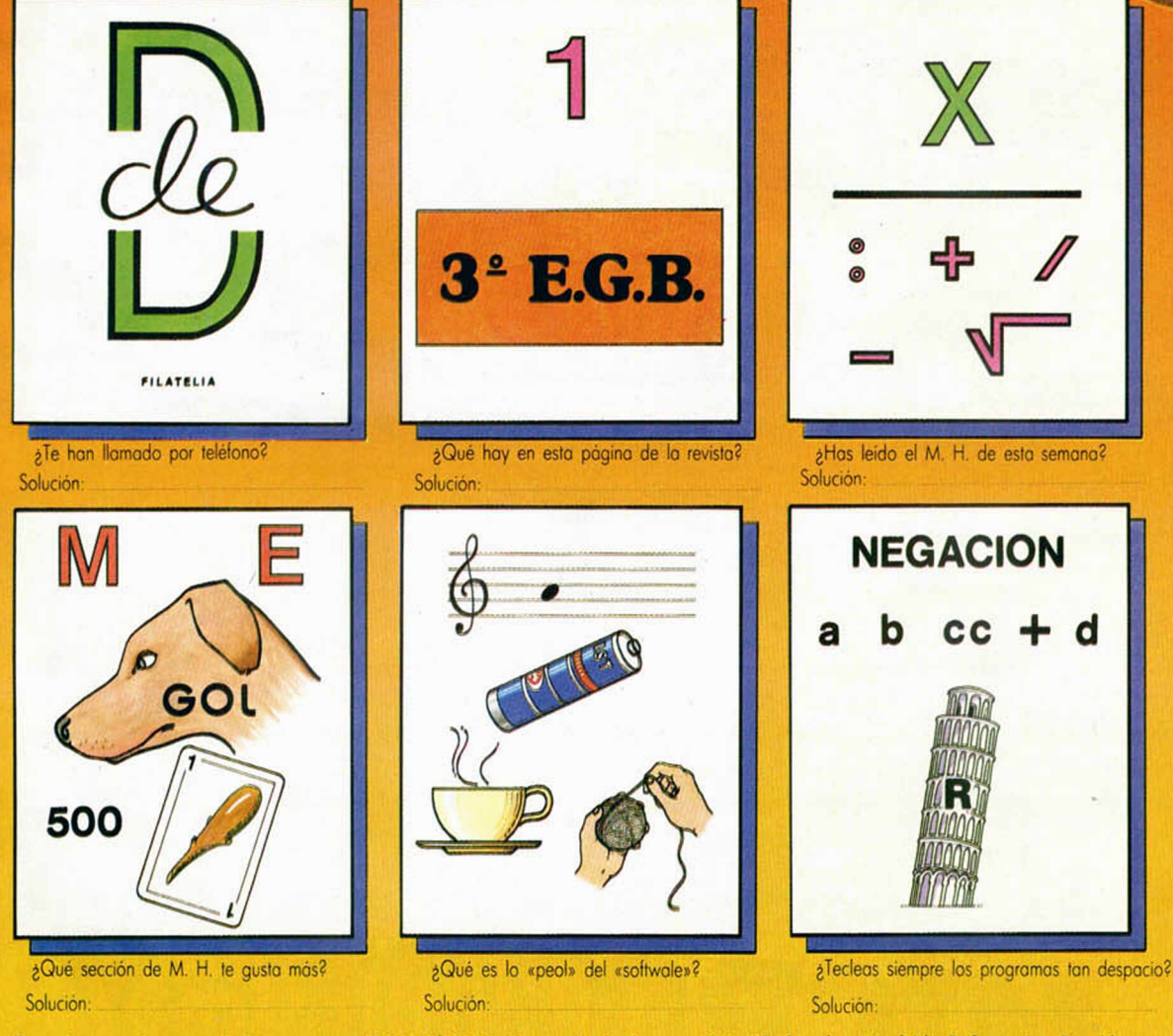

Recorta y envía esta página entera a HOBBY PRESS. Apartado de Correos 232. Alcobendas (Madrid). Referencia «Pasatiempos Microhobby»

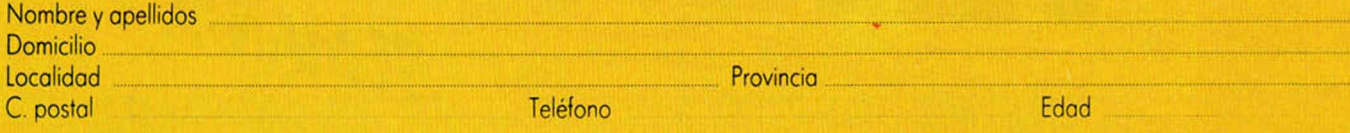

Recorta la página por la lineo de puntos y guárdala para enviarla junto con las otras tres pruebas de esta misma fose. **No se admitirán fotocopias.** La fecha limite de recepción de esta fase finaliza el 21 de octubre.

₼

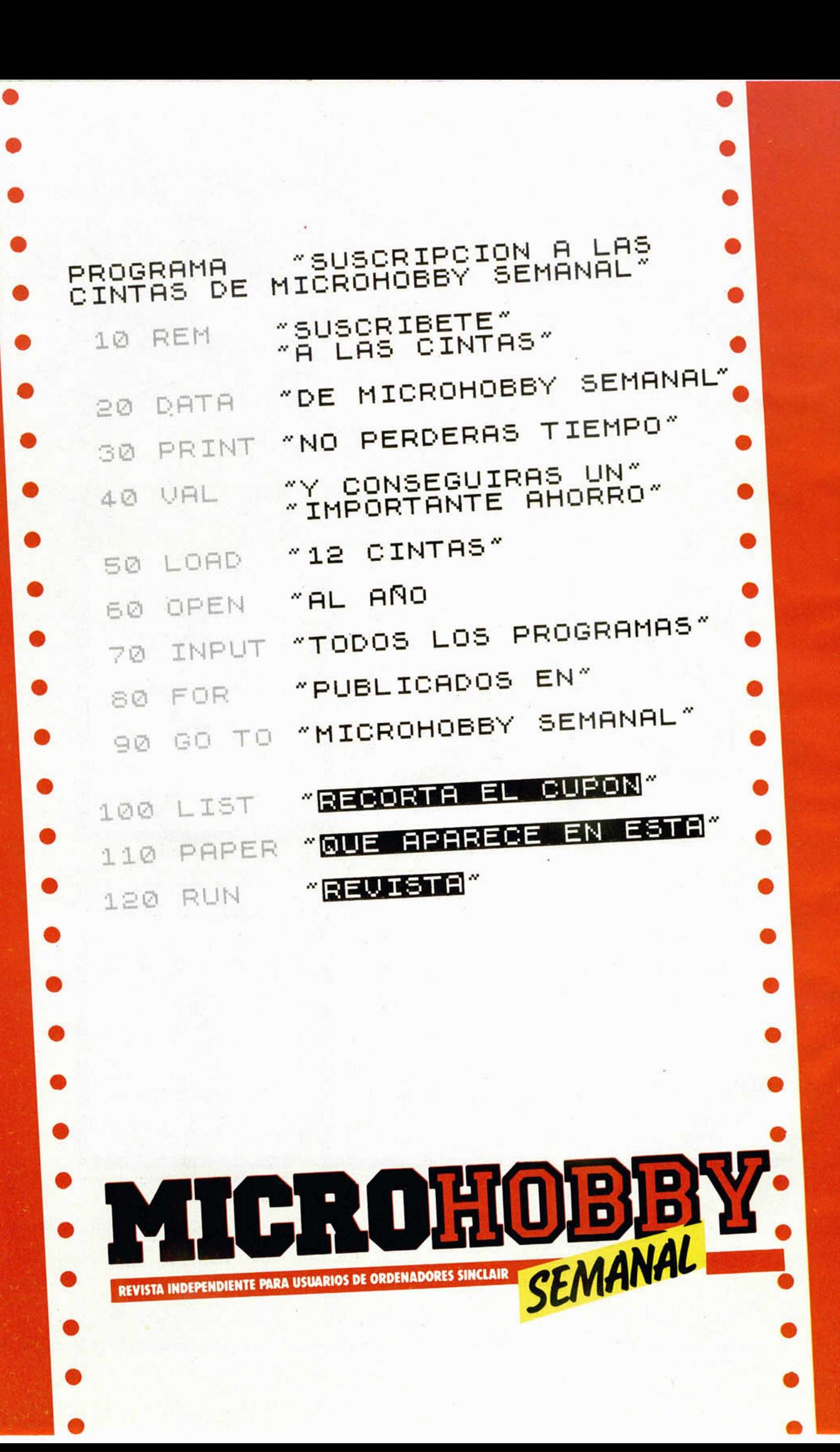

*Sólo para adictos*

**MICRO** 

### **BOM JACK**

*Ú <sup>K</sup> <sup>I</sup> <sup>l</sup>*

No es la primera vez que os ofrecemos pokes de es-

te sensacional arcade de Elite. Pero como personalmente nos encanta, y por lo visto a vosotros tam-

# bién, pues ahí van los pokes que

*l l f i*

nos ha enviado Sergio Tejedor desde Madrid, y todos tan contentos.

POKE 49984, 0 vidas infinitas. POKE 52327, 201 elimina a los enemigos.

POKE 52127, 201 eres inmortal.

#### *ELITE*

EL CONCH

Juan Ignacio Herranz, tinerfeño, nos envía una carta en la que nos manda el siguiente truco sobre el juego Elite que, según dice «creo que será de gran utilidad para los lectores de MICROHOBBY». ¡Pues claro, muchado!, ¡claro que nos va a ser de gran utilidad!

Consiste en lo siguiente: cargar normalmente el juego, y cuando al final se nos pregunta «Load New Comander (Y/N)?» respondemos Yes; a continuación, en el «Access Menú», elegimos la opción «2» (Save Commander), y seguidamente cuando nos pregunta el nombre del Commander, pulsamos «Enter». Tras concluir esta operación, nos aparece de nuevo el «Access Menú»

#### *FRED*

También creo recordar que hemos hablado en alguna ocasión de este antiguo, pero buen programa de Made in Spain (de quienes, por cierto, no hemos vuelto a oír hablar). Pero este cargador que nos remite desde Valdepeñas (buen vino), Roberto Muñoz, va a dejar satisfechos incluso a los más exigentes.

**INTRODUCE EL CARGADOR EN EL OR-DENADOR Y HAZ GOTO 100 PARA SAL-UARLO EN CASSETTE SIGUE LAS INSTRUCCIONES DEL PRO-GRAMA**

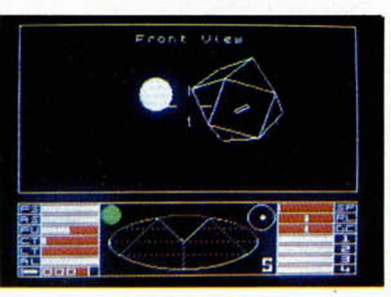

en pantalla, y lo que tenemos que hacer ahora es elegir la opción «3 Exit», con lo cual empezaremos el juego con la increíble cantidad de 653424997.5 Cr (de dinero).

Existe una ventaja y es que si nos matan, volveremos a empezar con la cantidad antes indicada de dinero. También tendremos en nuestro poder una serie de cosas muy ventajosas en el «Equipment».

**10 REM CARGA FRED © R .h .F ¿0 FOR 1=23296 TO 23319 READ A POKE I.H NEXT I 30 DATA 33,48,149,1,46,88,17,0 ,96,237,176.62,61,50,195,121,62. 6 1 ,50,97,147,195,77,Í10** 40 **i n p u t 'Uidas infinitas (s/n** *> 2* **"'3\$ IP áttl)="S" THEN POKE 23303.0 50 i n p u t "Balas infinitas (s/n » .? ";aj if a \$** 11 **)="s" t h e n p o k e 23313.0 ASH 1; BRI** GHT 1, "PON CINTA ORIGINAL" **SO RRNDOMIZE USR 23296 100 -5RUE ' car f red" LINE** 10

## **LIBROS**

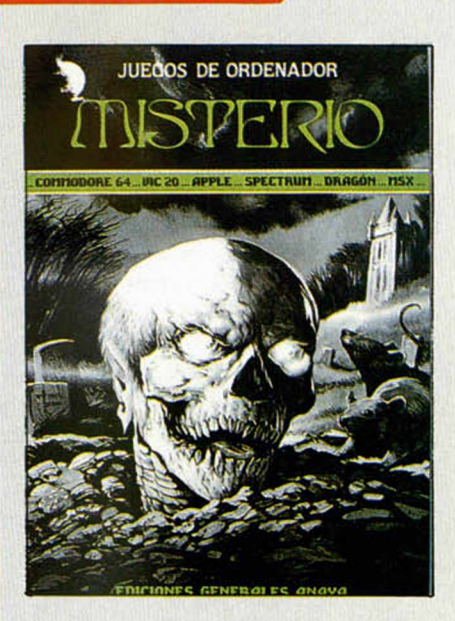

### *MISTERIO*

*Jenny Tyler/Chris Oxlade Ediciones Generales Anaya 16 páqs.*\_\_\_\_\_\_\_\_\_\_\_\_\_\_\_\_\_

Sin duda, una forma divertida de abordar el estudio del Basic para un principiante es hacerlo mediante la programación de juegos.

Todos los programas contenidos en este libro son de extraordinaria sencillez, a la vez que escritos con gran claridad para que el usuario pueda comprender su funcionamiento sin dificultades y han sido agrupados por un denominador común: su temática misteriosa.

En la misma línea de otros libros de la serie, los programas incluidos en este volumen están pensados para aprender, con indicaciones en cada línea de las acciones realizadas, además de incluir los cambios necesarios para cada tipo de ordenador y cómo variar los parámetros principales del desarrollo del juego: velocidad, número de vidas, etc.

El principal inconveniente es que al pretender que los programas valgan para cualquier ordenador, carecen completamente de gráficos, ya que cada ordenador utiliza sistemas exclusivos para producirlos. Claro que, según se mire, también es divertido intentar ponerle a cada uno sus gráficos personales.

Para que os vayáis haciendo una idea del contenido, aquí tenéis algunos de los títulos de los programas: La Torre del Terror, La Pirámide de las Calaveras, Combate de Monstruos, Tiburón, Las Brujas Voladoras y Microenigma.

# *CONSULTORIO*

#### Vocales acentuadas

*Tengo una impresora STAR SG-10 y utilizo un procesador de textos CON-TEXT mediante un interface Indescomp Centronics. Mi problema es cómo conseguir las vocales acentuadas.*

*He colocado los DIP SWITCHES 1-ti, 1-7, 1-8 en OFF, lo que me da la «ñ», «Ñ», «¿» y «¡», pero se han olvidado de incluir las vocales acentuadas en el juego de caracteres españoles (!).*

*¿Hay algún medio de conseguir, obtener estas vocales? El programa CON-TEXT las tiene definidas, pero, ¿cómo decírselo a la impresora?*

*Evaristo LAGUNA ■ Sevilla*

□ Efectivamente, el set de caracteres español de la STAR SG-10 no incluye las vocales acentuadas, (no las incluye el set español de ninguna impresora). No obstante, puede obtenerlas imprimiendo un apóstrofe, retrocediendo el carro (código 8) e imprimiendo la vocal.

Una forma más elegante de hacerlo es conmutar su impresora para que trabaje con el set de caracteres IBM #2. Para ello, coloque los DIP SWITCHES 2-2 y 1-2 en OFF. En este set de caracteres sí tiene vocales acentuadas (vea las páginas 129 a 135 del manual). Tenga en cuenta que algunos códigos de control cambian al trabajar en modo IBM.

La siguiente fase es conseguir que el programa mande los códigos correspondientes a estos caracteres. Para ello, tiene una tabla de conversión situada a partir de la dirección 57961. Esta tabla tiene una disposición algo extraña, así que vamos a explicársela:

Los 7 primeros bytes son para mandar las vocales acentuadas como gráficos. No los utilizaremos, así que póngalos a 0,3,0,0,0,0,0. A partir de ahí (57968), cada elemento de la tabla tiene 10 bytes. El primero es el código del carácter del ordenador que va a ser sustituido. A continuación, van los códigos que se mandarán a la impresora cada vez que se detecte ese carácter terminando con un «3» y rellenando el resto con ceros. Para indicar el fin de tabla, se coloca un cero en la primera posición del elemento siguiente al último utilizado.

La tabla puede quedar así:

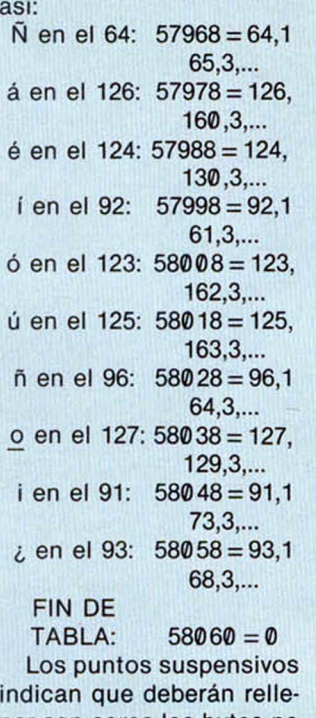

nar con ceros los bytes no indicados hasta 10 para cada elemento de la tabla. Si lo desea, puede modificar el juego de caracteres del programa para que le salgan los caracteres correctamente en pantalla, éste se encuentra a partir de la dirección 61184. Tenga en cuenta que cada carácter ocupa 8 bytes, el primero es el espacio (código 32) y se encuentran con los códigos consecutivos. Deberá definirlos como un UDG teniendo en cuenta que sólo puede emplear las cuatro columnas de bits de la izquierda.

#### SEIKOSHA GP-700

*Tengo un Spectrum Plus, y he pensado comprar una impresora, concretamente, la SEIKOSHA GP-700, respecto a la cual tengo unas dudas:*

*¿Puede esta impresora copiar cualquier cosa que se visualice en la pantalla? He leído que para esto, la impresora ha de ser del tipo matricial y con posibilidades gráficas. ¿Qué interface es el adecuado para esto?*

*En el caso de imprimir el listado de un programa, ¿imprimiría también los gráficos que se encuentran dentro de él?*

*Juan I. ALASTRUEY* **•** *Zaragoza*

□ Efectivamente, se trata de una impresora matricial, por lo que es perfectamente posible hacer COPY de pantalla. Respecto al interface, casi todos permiten hacer COPY, pregunte en la tienda. Nuestras simpatías, no obstante, se inclinan por el Centronics/RS-232 de MHT, pero es una apreciación puramente subjetiva.

Al imprimir el listado de un programa con el comando «LLIST», nunca salen los UDGs. La única forma de que salgan es listar por pantalla y hacer COPY.

#### Interface-1

*Me agradaría saber dónde puedo encontrar algún libro o publicación que muestre el desensamble de la ROM del lnterface-1 o, por lo menos, sus rutinas principales sin tener que acudir a llamarlas a través de los códigos de enganche.*

#### *Nacor M. BLANCO ■ Zamora*

□ En realidad, no existe ningún libro que contenga el listado fuente de la ROM del lnterface-1. Sí existe un libro que explica las rutinas y sus códigos de enganche. Se trata de libro del Dr. lan Logan: *Spectrum microdrive book.* Ed. Melbourne House, 1983.

La ROM del lnterface-1 se pagina con la del ordenador, por lo que sólo se puede entrar en ella a través de RST 8. En consecuencia, no le sería de mucha utilidad conocer su desensamble, ya que no podría entrar por otro sitio ni utilizar sus subrutinas. En cualquier caso, siempre le cabe la posibilidad de desoldar la ROM y leer su contenido, por ejemplo, con nuestro grabador de EPROM. Esto tendría la ventaja de poderla sustituir por una EPROM y alterar algunas de sus rutinas.

#### Sistemas de numeración

*Les escribo para saber si existe alguna fórmula para pasar un número decimal a hexadecimal.*

*Ernesto AVEDILLO* **-** *Barcelona*

□ Efectivamente, en las páginas 11 a 15 de nuestro Curso de Código Máquina, se explica cómo realizar esta conversión y su inversa. A este respecto, puede resultar muy ilustrativa la figura 4 de la página 14.

El procedimiento a seguir —como para convertir a cualquier base— es dividir el número entre la base sin sacar decimales. Si el cociente es mayor que la base, se vuelve a dividir. Así sucesivamente hasta que obtenga un cociente menor que la base, en cuyo momento se toma este cociente y los restos obtenidos en orden inverso y éste es el número, teniendo en cuenta que 10 equivale a «A», 11a «B», 12 a «C», 13 a «D», 14 a «E» y 15 a «F».

Veamos un ejemplo: Vamos a pasar el número 23730 a hexadecimal: Dividimos por 16 y nos da 1483 de cociente y *2* de resto. Volvemos a dividir 1483 entre 16 y nos da *92* de cociente y *11* de resto. Volvemos a dividir 92 entre 16 y nos da 5 de cociente y *12* de resto. El cociente es menor de 16, asi que lo tomamos como primer número, seguido de los restos en orden inverso: 5,12,11,2 pero 12 es «C» y 11 es «B», asi que el número será: 5CB2h.

El procedimiento resulta sumamente tedioso, por lo que se suelen utilizar tablas o programas de ordenador que lo hagan. En la Microficha T-1 tiene una tabla de conversión y en la página 11 del Curso de Código Máquina, un programa en Basic que le permitirá realizar cualquier conversión entre decimal, hexadecimal y binario.

#### Teclado SAGA-1

*Hola, les escribo esta carta para que me hablen del teclado profesional SAGA-1, pues el de mi ordenador se ha estropeado.*

*En el número 65 de su revista, leí en el apartado Consultorio que los signos del teclado son pegatinas, si es así, me interesaría saber si se borran rápidamente.*

*También me interesa saber si funciona por membrana y a qué se refieren cuando dicen que las teclas especiales no están desdobladas.*

#### *Feo. BUGALLO ■ Madrid*

□ Efectivamente, las teclas del SAGA-1 son totalmente blancas y los signos vienen en un juego de adhesivos incluido en el precio. Por supuesto, estos signos se borran con facilidad, aunque existe un sistema para evitarlo, consistente en cubrir cada pega-

tina con un trozo de cinta adhesiva «Scotch Magic», que al ser mate también evita que las teclas brillen.

Al decir que las teclas no están desdobladas, nos referimos a que es necesaria la utilización del «Shift» correspondiente aunque la tecla figure aislada del resto del teclado. Por ejemplo, si se pulsa la tecla de «cursor arriba», no se obtendrá el código 11 como en el Plus, sino el 55, exactamente igual que si se hubiera pulsado la tecla «7». Esto se debe a que ambas van conectadas en paralelo, lo que también ocurre con el resto de las teclas especiales.

#### Introducción de textos

*Estoy realizando un programa en el que necesito introducir en la pantalla textos más o menos largos, y les escribo para preguntarles si existen métodos más cómodos que el propio PRINT o aglún «truco» relacionado con este comando, que me permita ampliar y manejar mejor estos textos.*

*También me gustaría saber las aplicaciones útiles de un procesador de textos y si se puede aplicar a programas en los que haga falta manejar textos amplios.*

*Eugenio ZAMBRANO ■ Sevilla*

 $\Box$  Las aplicaciones de un procesador de textos son, básicamente, las mismas que las de una máquina de escribir; si bien, sus prestaciones son muy superiores.

En el caso que nos plantea, puede serle de gran ayuda. Una posible solución a su problema sería generar los textos en un procesador de textos y cargarlos, como bytes, en algún lugar de la memoria, desde donde un bucle se encargaría de ir leyéndolos e imprimiéndolos con una sentencia del tipo:

PRINT CHR\$ PEEK...

#### **Microdrive**

*Quisiera que me dijeran cuál es la dirección de memoria de la rutina de carga del Microdrive: asi como qué datos de entrada nece-* ' *sita para poder pasar los programas de cassette sin variar otra cosa que el número de llamada a la subrutina de carga.*

*Díganme si esto es posible y, en caso afirmativo, los datos.*

*Pilar DIAZ ■ Madrid*

□ Lamentamos comunicarle que lo que usted pretende no es, en absoluto, posible. Las rutinas que gestionan el Microdrive se encuentran en un ROM de 8 K contenida en el lnterface-1, y cuyas direcciones se superponen a las de la ROM del ordenador cuando el microprocesador pasa por las direcciones correspondientes a la rutina de gestión de errores.

Por ello, es imposible acceder a estas rutinas de forma directa. La única manera de hacerlo es a través de los «códigos de enganche» que se tratan como códigos de error, pero provocan la activación del lnterface-1.

#### \_\_\_\_\_\_\_ Jeroglífico\_\_\_\_\_\_\_

*En la portada de vuestra revista n.0 86 veo, en el cofre, unos dibujos y creo que es un jeroglifico. Si es asi, ¿qué significa?*

#### *Ruben DOMINGO Madrid*

□ Efectivamente, se trata de un jeroglífico, y como suponemos que muchos

lectores habrán estado «rompiéndose la cabeza» con él, vamos a dar la solución. En la tapa podemos ver dos «des» y el número «1986». Nada más sencillo, su significado es: «Descifra». En el lateral de la tapa hay una «C» con una «P» dentro. Su significado es: «P-on-C» y se trata de la firma.

En la parte frontal de la caja, hay una serie de pictogramas cuyo significado es: «En Q entra LA» «Res» «puesta» «al» «problema» «y» «ganado -do = gana» «ras» «los» «tes» «oros» «década» «MICROHOBBY». Los dibujos del lateral de la caja son, precisamente, estos «tesoros».

#### Piratería

*Quisiera dar mi protesta por la piratería de programas, pero no a nivel individual o en los rastrillos, sino ya a nivel de revistas en cassette. Por ejemplo: he adquirido una cinta de juegos. «Stars», para ver de qué trataba, y cuando la cargué me encontré con programas como «Pijamarana, Autonomía, Locomotion», etc.*

*Angel LLANOS • Tenerife*

 $\Box$  Ignoramos si los editores de la revista en cassette que usted nos indica, disponen de los permisos correspondientes para reproducir esos programas. De no ser así, animamos a los legítimos propietarios de los derechos, a que presenten la oportuna demanda, para ver si, entre todos, conseguimos acabar con los fraudes a programadores y usuarios. Asimismo, le agradecemos que nos lo haya comunicado, y animamos a todos nuestros lectores a que hagan lo mismo cuando se sientan defraudados.

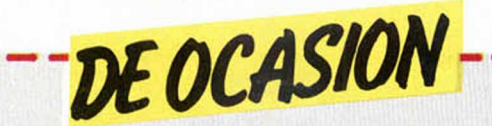

• VENDO Spectrum 48K, muy **I** poco uso, todos sus accesorios y libro de instrucciones en castellano, varias revistas de Ml-CROHOBBY. Por sólo 27.500 ptas. Interesados llamar al tel. ' (93) 331 99 02 o bien escribir a | *CI* Marti Codolar, 42, 1.°, 2.°. Hospitalet de Llobregat (Barcelona)

**• VENDO Zx Spectrum Plus, I** cinta de demostración, manual **de instrucciones y un fichero** (programa) por 25.000 ptas. Lote de revistas (11 Input Sinclair, 20 de MICROHOBBY, 2 de Micromanía, etc...) por 4.000 ptas. Interface Kemston y joystick<br>Quick Shot II por 2.500. Cuatro libros de programación por el precio de 5.000 ptas. Todo junto por sólo 40.000 ptas. Llamar al tel. (93) 389 05 48. Barcelona.

¿QUIERES QUE TU SPEC-TRUM HABLE? Haz este sueño<br>realidad con el sintetizador de voz Currah Speech, con amplificador de sonido a través del televisor incorporado. Incluye cinta de demostración y ma nual de instrucciones. Precio: 5.000 ptas. Si te te interesa escribe a Claudio Rivera Redrado. *CI* Palacio Valdez, 5. Torremo-

**I**  $\bullet$  SI NO QUIERES que ese récord que conseguiste en tu juego se pierda, llámame. Estoy interesado en hacer una lista de récords para juegos de ordenador. Puede ser cualquier juego de cualquier ordenador, hacien do servir o no pokes. También estoy interesado en contactar con usuarios del Spectrum en **I** Barcelona. Mi tel. (93) 387 06 78. Preguntar por Luis. Llamar a partir de las 4 de la tarde.

ı 1

> **CAMBIO Zx Spectrum com**prado en dic-85 con todos sus cables, 10 revistas de MICRO-HOBBY y 3 de Input Sinclair por un Amstrad CPC 464 en buen estado. Interesado en llamar al tel. (96) 157 02 44 de Valencia. Preguntar por Manolo a partir de las 9 de la noche.

> **• DESEARIA** contactar con usuarios del Spectrum de toda **I** España para el intercambio de ideas, trucos, etc. Escribir a Carlos Alosno. Pza. Zaldiaran, 9, 6.º Dcha. 01008 Vitoria. O también llamar al tel. (945) | 22 42 19.

> **• VENDO Zx Spectrum Plus,** comprado en nov-85 y totalmente nuevo. Incluyo sus acceso-**I** rios (cables, alimentador, etc.) la cinta de demostración, instrucciones en español e inglés y un manual de Basic para Spectrum. Todo por 30.000 ptas. Tel. (96) 325 10 07. Valencia. Miguel Angel (horas de comida).

> • VENDO Spectrum 64K, con fuente de alimentación regula

da, cassette especial para ordenador, joystick de Microhobby tipo Kemspton, 50 revistas de MICROHOBBY semanal. Todo ello por sólo 35.000 ptas. Llamar a partir de las 20 horas al tel. 29 11 45 de Zaragoza. Preguntar por Juan Barrera Anguita o bien escribir a la dirección siguiente: Avda. Cataluña, 78. 50015 Zaragoza.

**• URGE vender Zx Spectrum** Plus, con amplificador de sonido, lápiz óptico, dos libros de programación, interface para joystick tipo Kemspton y varias revistas de MICROHOBBY. Todo ello por sólo 45.000 ptas. Interesados llamar al tel. (954) 18 05 81. Sevilla.

• VENDO Zx Spectrum 48K comprado en nov-85 por 25.000 ptas., más de 60 revistas de MI-CROHOBBY, cuatro de Micromanía. dos de Input y una del MICROHOBBY especial. Todas juntas por 10.000 ptas. Interesados llamar al tel. (942) 33 48 25. Preguntar por Diego (mañanas o noches), o bien escribir a *CI* Héroes de Baleares, 1, 2.° B. Cantabria.

**• SE CAMBIA video-juegos** CBS Coleco Vision (con tres juegos) por un Opus Discovery, Multiface o Impresora o bien un Commodore. También se vende por 29.500 ptas. Llamar a Daniel, tel. (93) 245 19 84 o escribir a Daniel Majoral Marco. *CI* Consejo de Ciento, 384, 5.°. 08009 Barcelona.

• CAMBIO video-juegos Atari (consola, dos joystick, dos mandos, con mando redondo, adpatador ac/dc) y cuatro cartuchos por el interface 1 y un microdrive o por su correspondiente valor. Alberto Lago. *CI* Paraguay, 27, 3.°. Vigo (Pontevedra).

• VENDO Spectrum Plus, junto con cables, libros, y revistas. Todo ello en muy buen estado. Precio a convenir. Interesados llamar al tel. (943) 45 58 63 de San Sebastián. Preguntar por **Boria** 

• DESEARIA que algún lector me mandase el mapa del «Fred» (1.ª parte). Pagaría 200 ptas o bien lo cambiaría por las instrucciones de algunos juegos como «Supertest», «Match Day», etc. Interesados escribir Luis. *CI* Pintor Zuluaga, 1,5.° C. Tel. 617 10 07. Madrid.

**• ESTOY buscando las ins**trucciones de Elite. Llama al tel. (91) 715 26 23 y pregunta por Julio o escribe rápidamente a Julio López. C/ Dr. Cornago, 45,<br>2.º. Pozuelo (Madrid). Pozuelo (Madrid).

• VENDO traductora españolinglés electrónica marca Casio TR-6000, con más de 3000 palabras almacenadas, también calculadora con múltiples aplicaciones matemáticas y con

memoria independiente, comprada hace poco y con garantía sin sellar. Precio: 7.000 ptas. También vendo órgano Casio MT-11 por 7.500 ptas. Interesados escribir a Luis Jorge erez Rebolleda. *CI* Corpus Christi, 4, 1." B. 47005 Valladolid.

**• SE VENDE Zx Spectrum** 128K, comprado en ene-86, con garantía Investrónica, regalo revistas, libros, etc. Está prácticamente nuevo. Precio: 45.000 ptas. (negociables). Preguntar por Máximo. Tel. (91) 652 06 74. Tardes 3 a 5 horas. Madrid.

• YA EXISTE en Vizcaya un nuevo Club del Spectrum. Actuamos a nivel nacional y también llegamos hasta Iberoamérica. Nos dedicamos al intercambio de experiencias, etc. Para el mejor uso y disfrute de nuestras máquinas. ¡Anímate! Escríbenos a la siguiente dirección: Bilbo Soft/Mikroxorak, Apartado 187. O llama a cualquiera de los siguientes tels. (94) 440 43 86 (Paco) o bien 440 65 85 (Sonia). Basauri (Vizcaya).

• COMPRO, o en su defecto fotocopio, el curso de Código Máquina, que aparece semanalmente en MICROHOBBY. Interesados llamar al tel. 256 74 62. Preguntar por Teófilo Fernández. *Cl* Biarritz, 3. 28028 Madfid.

• URGE vender un Spectrum 48K con interface projoystick 5000 y con joystick Quick Shot V. Adjunto cassette marca Computone, todo está en perfecto estado y fue comprado en ene-86. Precio: 20.000 ptas. Interesados dirigirse al tel. 27 28 48 de Santa Cruz de Tenerife o bien escribir a José. *CI* Febles Campos, 39. Santa Cruz de Tenerife.

• VENDO Casio PB-100 y Casio FA-3 interfface por 5.500 ptas. Llamar al tel. 35 39 78. Preguntar por Eduardo o bien escribir a Eduardo Martin. *CI* Lomo de Enmedío, 26. Tafira Alta. Las Palmas de Gran Canaria.

• VENDO procesador de textos especial para GP-50-S o compativles. permite la impresión de textos en 64 columnas sin reducción de carácteres, no modificaciones en el hardware. Información a Manuel Cagiao. Apartado 2144. O bien llamar al tel. (981) 78 29 52 a partir de las 20 horas. 15080 La Coruña.

**I**

**I**

**I**

**I**

**I**

**I**

• VENDO cassette especial para ordenador marca Libco en perfecto estado y casi nuevo. Comprado en dic-85. Precio 4.500 ptas. También vendo la cinta de orientación al Spectrum (horizontes) en castellano y original por 1.300 ptas. Interesados pueden escribir a la siguiente dirección: Lusi Rubio

Saex. C/ Dr. Aquilino Hurle, 16, 3.° Izda. Gijón (Asturias).

• VENDO Spectrum 48K como nuevo, con accesorios completos más joystick, libros, cursos Basic y Código Máquina, revistas Todospectrum y colección completa de MICRO-HOBBY (86 números). Sólo por 30.000 ptas. Interesados dirigirse al tel. (91) 448 76 41.

**• DESEARIA intercambiar** turcos, pokes, asi como conocer a otros usuarios del Spectrum. Interesados escribir a Andrés. Urb. El Tomillar, 30. San Lorenzo de El Escorial. Tel. (91) 890 38 92. 28200 Madrid.

1

 $\bullet$  ME GUSTARIA vender Spectrum Plus, 64 K, con cables, para el televisor y cassette, un cassette Sanyo valorado en 7.000 ptas., interface II más joystick Kempston, libros y cinta de demostración. Todo ello por tan sólo 45.000 ptas. También lo vendo por separado. Interesados llamar al tel. 81 04 75 de Madrid. Preguntar por Juan | Carlos.

• VENDO Commodore 64, con cassette y libro de referen | cias, por sólo 35.000 ptas. y en perfecto estado. Interesados llamar al tel. (91) 750 21 65.

• VENDO ordenador personal Sinclair ZX Spectrum 128 K, comprado en enero-86, con teciado numérico independiente, | cassette, impresora Seikosha GP-50S, joystick Kempston con interface, libros y un gran número de revistas relacionadas con el ordenador. Interesados llamar al tel. (91) 733 03 69. Julio Alonso Cartier. Paseo de la Castellana, 255, 28046 Madrid. .

• CAMBIO 61 revistas de Microhobby, 8 revistas de ZX, 6 | números de Todospectrum, 2 de Microhobby Especial, 1 de Input Sinclair, por un wafadrive o un interface 1 y Microdrive en buen estado. Interesados escribir a la siguiente dirección: Fernando Guirado Fernández *CI* Río Francolí, 1, 4.° F. 25001 Lérida.

> Por un error de foliación las páginas del CURSO DE CODIGO MAQUINA del número 91 salieron con la numeración equivocada. Por tanto, las páginas marcadas con los números 397 al 404 son, en realidad, 377 a la 384. Es decir, el resultado de restar 20 a los números q" e figuran. Los índices se harán con referencia a los números corregidos. Pedimos disculpas por este error que estamos seguros de que nuestros lectores sabrán perdonar.

Aquí Sello *HOBBY PRESS, S. A.* Apartado de Correos N.° 232 ALCOBENDAS (Madrid)

**WELL** 

# **Solicitud de números atrasados**

□ Deseo recibir en mi domicilio los siguientes números atrasados de MICROHOBBY SEMANAL, al precio de 95 ptas. más 6 *pías, de IVA hasta el número 36; 125 ptas., más 8 ptas. de IVA hasta el número 60 y 135 ptas. del 61 en adelante. Los números 1, 2, 3 y 6 están agotados.*\_\_\_\_ \_\_\_\_\_\_\_\_\_\_\_\_\_\_\_\_\_\_\_\_\_\_\_\_\_\_\_\_\_\_\_\_\_\_\_\_\_\_\_\_\_\_\_\_\_\_\_\_

# **Solicitud de cintas**

*D Deseo recibir la(s) cinta(s) de programas que indico a continuación. Cada una de estas cintas lleva grabados los programas* publicados por MICROHOBBY SEMANAL durante cuatro números consecutivos (1 al 4, 5 al 8, 9 al 12, etc.) y su precio es de *616 ptas. (IVA incluido), más 75 ptas. de gastos de envío por cada pedido (no por cinta).*

Recorte o copie este cupón *Recorte o copie este cupón*

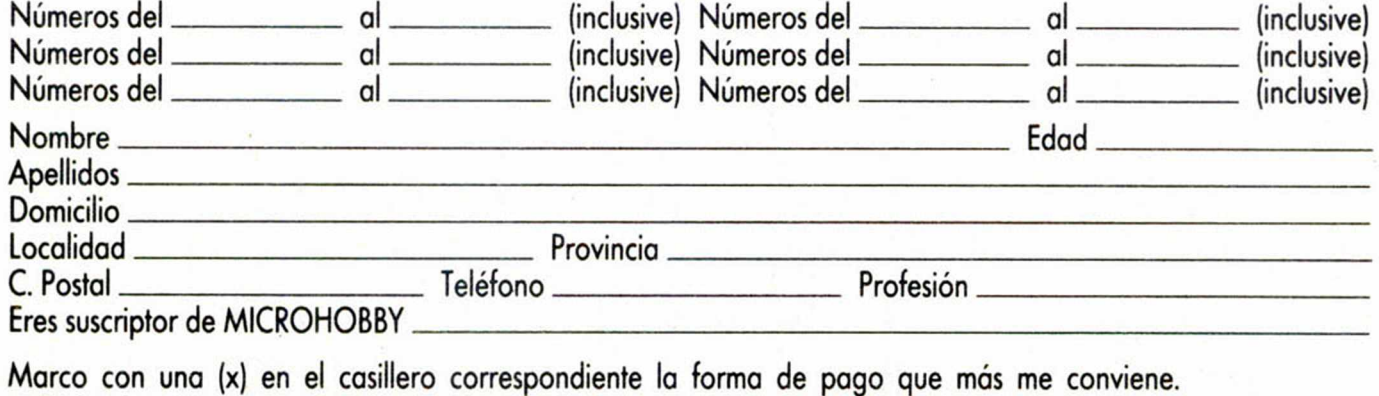

- □ Talón bancario a nombre de HOBBY PRESS, S. A. Firma
- □ Giro Postal a nombre de HOBBY PRESS, S. A., n.º del giro \_
- □ Contra reembolso (supone 75 ptas. más de gastos de envío).

# DOS OFERTAS EXCEPCIONALES PARA COMPLETAR TU COLECCION DE MICROHOBBY

(Válidas hasta el 31 de octubre)

# Ahorra 2.000 ptas.

**— Veinte revistas (del número 61 a 80). — Cintas 16 a 20 con todos los programas publicados en los números 61 a 80 de Microhobby. — Estuche para contener las cintas y las revistas (incluye índice). Precio real: 6.480** Precio oferta: 4.500 ptas.

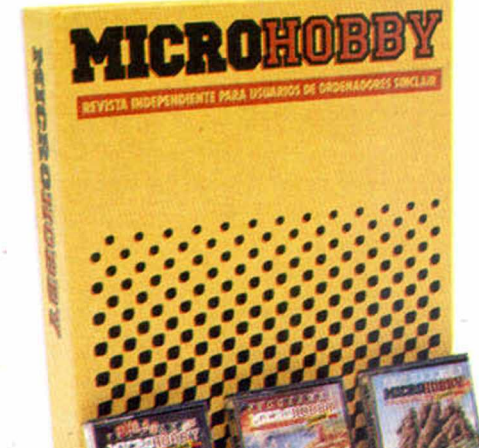

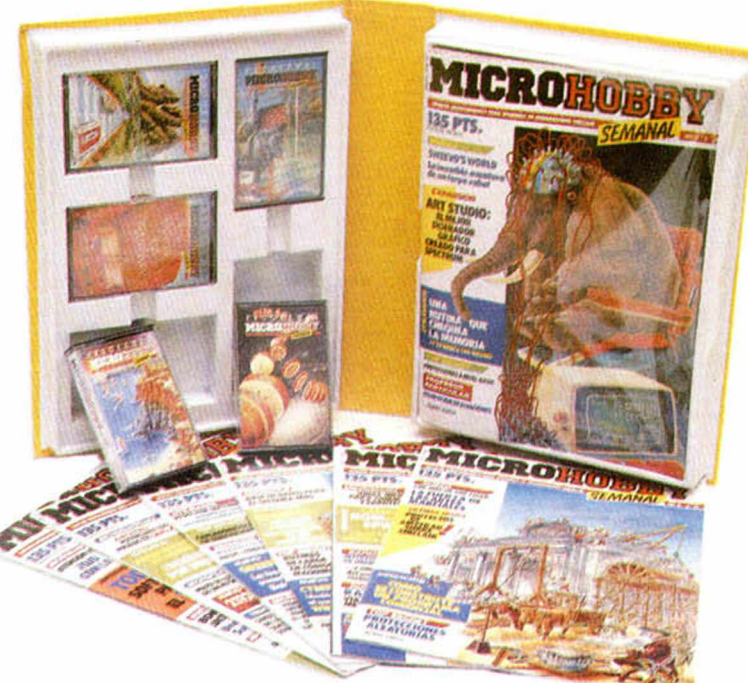

# Ahorra 1.000 ptas.

**— Cintas números 16 a 20, con todos los programas publicados en los números 61 a 80 de Microhobby. — Estuche para contener las cintas y las revistas (incluye indice) Precio real: 3.750** Precio oferta: 2.750 ptas.

Recorta o copia este cupón y envialo a Hobby Press, S. A. Apartado de Correos 232. Alcobendas (Madrid) APELLIDOS NOMBRE FECHA DE NACIMIENTO DE DOMICILIO LO CALIDAD PROVINCIA C. POSTAL TELEFONO DE L'ELEFONO DE L'ELEFONO DE L'ANGLIA DE L'ANGLIA PROFESION

Morco con uno cruz lo opción que más me intereso

□ Deseo recibir en mi domicilio las revistas 61 a 80 de Microhobby, las cintas 16 a 20 correspondientes a estos números y el estuche para montener la colección ordenada (contiene indice) al precio especial de 4.500 ptas., lo que me supone un ahorro de 2.000 ptas.

D Beseo recibir en mi domicilio las cintas 16 a 20 que incluyen todos los programas publicados por Microhobby en los números 61 a 80, y el estuche para mantener la colección ordenada (contiene indice) al precio especial de 2.750 ptas., lo que me supone un ahorro de 1.000 ptas.

Formo de pago:

4

□ Mediante tolón boncario ad|unlo o nombre de Hobby Press, S. A.

□ Mediante giro postal n.º<br>□ Mediante tarjeta de crédito □ Visa □ Master Charge □ American Express<br>Fecha de caducidad de la tarieta Fecha de caducidad de la tarieta

Fecha y firmo

# STRINLESS STEEL

Toda la acción del mundo en este nuevo juego de MIKRO - GEN en el que el protagonista RICKY STEEL a bordo de un coche que lo mismo vuela que navega por un río y que es capaz de disparar sus láser en 12 direcciones distintas o arrojar bombas de uranio, ha de cumplir 4 misiones a cual más arriesgada. STAINLESS STEEL es el juego más rápido que hayas visto nunca.

DISTRIBUIDOR EXCLUSIVO PARA ESPAÑA ERBE SOFTWARE C/. STA. ENGRACIA. 17-28010 MADRID, TFNO. (91) 447 34 10 DELEGACION BARCELONA. AVDA. MISTRAL, N.° 10. TFNO. (93)43207 31

steinar